**Česká zemědělská univerzita v Praze** 

**Provozně ekonomická fakulta Katedra informačních technologií** 

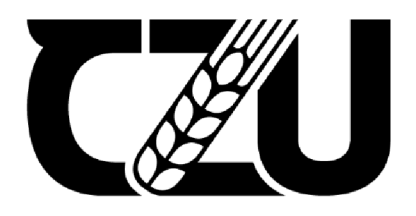

# **Bakalářská práce**

Umělá inteligence ve vzdělávání

**Lin JingXian** 

**© 2022 ČZU v Praze** 

# **ČESKÁ ZEMĚDĚLSKÁ UNIVERZITA V PRAZE**

Provozně ekonomická fakulta

# **ZADÁNÍ BAKALÁŘSKÉ PRÁCE**

**JingXian Lin** 

Informatika

Název práce

#### **Umělá Inteligence ve vzdělávání**

Název anglicky

**Artificial intelligence in education** 

#### **Cíle práce**

Práce bude tématicky zaměřena na problematiku umělé inteligence. Hlavním cílem diplomové práce je zhodnotit možnosti využití umělé inteligence ve vzdělávání. Dílčími cíli jsou

- Charakteristika problematiky umělé inteligence.  $906$
- Analýza možností využití umělé inteligence pro oblast vzdělávání.
- Formulace doporučení využití umělé inteligence ve vzdělávání.

#### **Metodika**

Teoretická část bakalářské práce bude založena na studiu a analýze odborných a vědeckých informačních zdrojů. V této části postupně budou představeny jednotlivé pojmy tohoto tématu.

V praktické části budou analyzovány možnosti využití umělé inteligence pro vzdělávání a následně formulovány doporučení.

Na základě teoretické a praktické části dojde ke zformulování získaných poznatků a budou zpracovány závěry diplomové práce

#### **Doporučený rozsah práce**

30-40 stran

#### **Klíčová slova**

Umělá inteligence, artificial intelligence, vzdělávání, education, techniky, vychytávky, testování

ELSKÁ UNIVER

#### **Doporučené zdroje informací**

Artificial Intelligence - foundations of computational agents. Artificial Intelligence: Foundations of Computational Agents, 2e [online]. Copyright © 2010, [cit. 13.05.2022]. Dostupné z: <http://artint.info/html/Artlnt.html>

Artificial Intelligence in Education: A Review | IEEE Journals & Magazine | IEEE Xplore. 301 Moved Permanently [online]. Copyright © Copyright 2022 IEEE [cit. 13.05.2022]. Dostupné z: <https://ieeexplore.ieee.org/abstract/document/9069875>

- MAŘÍK, V. LAŽANSKÝ, J. ŠTĚPÁNKOVÁ, O. *Umělá inteligence. 1.* Praha: Academia, 1993. ISBN 80-200-0496-3.
- Trendy ve výuce: Umělá inteligence ve vzdělávání | by on mit | EDTECH KISK | Medium. Medium-Where good ideas find you. [online]. Dostupné z:

[https://medium.com/edtech-kisk/trendy-ve-v%C3%BDuce-um%C4%9BI%C3%A1-inteligence-ve](https://medium.com/edtech-kisk/trendy-ve-v%C3%BDuce-um%C4%9BI%C3%A1-inteligence-ve-)vzd%C4%9BI%C3%Alv%C3%Aln%C3%AD-3de531a059d9

1906

Umělá inteligence: definice a využití | Zpravodajství | Evropský parlament, [online]. Copyright © AdobeStock [cit. 13.05.2022]. Dostupné z:

[https://www.europarl.europa.eu/news/cs/headlines/society/20200827STO85804/umela](https://www.europarl.europa.eu/news/cs/headlines/society/20200827STO85804/umela-)inteligence-definice-a-vyuziti

**Předběžný termín obhajoby**   $2022/23$  LS - PEF

**Vedoucí práce**  Ing. Michal Stočes, Ph.D.

**Garantující pracoviště**  Katedra informačních technologií

Elektronicky schváleno dne 27. 9. 2022

**doc. Ing. Jiří Vaněk, Ph.D.**  Vedoucí katedry

Elektronicky schváleno dne 27.10. 2022

**doc. Ing. Tomáš Šubrt, Ph.D.**  Děkan

V Praze dne 06. 03. 2023

#### **Čestné prohlášení**

Prohlašuji, že svou bakalářskou práci "Umělá inteligence ve vzdělávání" jsem vypracovala samostatně pod vedením vedoucího bakalářské práce a s použitím odborné literatury a dalších informačních zdrojů, které jsou citovány v práci a uvedeny v seznamu použitých zdrojů na konci práce. Jako autorka uvedené bakalářské práce dále prohlašuji, že jsem v souvislosti s jejím vytvořením neporušila autorská práva třetích osob.

V Praze dne 15.3.2023

### **Poděkování**

Ráda bych touto cestou poděkovala pana doktora Michala Stočese za jeho užitečné rady a pomoc při jazykových úpravách a při realizaci této bakalářské práce.

# **Umělá inteligence ve vzdělávání**

#### **Abstrakt**

Bakalářská práce se zaměřuje na využití umělé inteligence ve vzdělávání. Práce obsahuje podrobný přehled literatury o relevantním výzkumu na toto téma, včetně studií o účinnosti AI při zlepšování výsledků studentů. V teoretické části se první dvě kapitoly věnují definici a vývoje umělé inteligence. Další kapitola pojednává o možností rozdělení umělé inteligence na typy podle různých kritérií. Kapitola čtvrtá pojednává o různých algoritmech a výpočetních modelech, které jsou běžně v dnešní světě využívané. Poslední část teoretické části této práce byly uvedeny možnosti využití umělé inteligence ve vzdělávání, jejich příklady včetně vysvětlení principu CAT. Na závěr teoretické práce jsou zdůrazněny možná negativa umělé inteligence ve vzdělávání. V praktické části byly řešeny problematiky s využitím znalostí získané v teoretické části. Tato část přináší vytvoření scénáře, ve kterém byly realizovány testy CAT a lineárního testu s tématikou z oblasti vzdělávání implementovány do webové stránky. Tyto testy byly následně testovány na studentech, jejichž výsledky jsou dále zhodnoceny a porovnány. Závěr práce obsahuje doporučení pro využití umělé inteligence ve vzdělávání.

**Klíčová slova:** Umělá inteligence, vzdělávání, modely umělé inteligence, technologie, testování, testovací scénář, počítačové adaptivní testování (CAT)

# **Artificial intelligence in education**

#### **Abstract**

The bachelor thesis focuses on the use of artificial intelligence in education. The thesis includes a detailed literature review of relevant research on the topic, including studies on the effectiveness of AI in improving student achievement. In the theoretical part, the first two chapters are devoted to the definition and development of AI. The next chapter discusses the possibility of dividing AI into types according to different criteria. Chapter four discusses the various algorithms and computational models that are commonly used in today's world. The last part of the theoretical part of this thesis presented the possible applications of artificial intelligence in education, examples of them including an explanation of the CAT principle. At the end of the theoretical work, possible negatives of artificial intelligence in education are highlighted. In the practical part, problems were solved using the knowledge gained in the theoretical part. This part presents the creation of a scenario in which CAT and linear tests with topics from the field of education were implemented in a website. These tests were then tested on students and the results are further evaluated and compared. The paper concludes with recommendations for the use of artificial intelligence in education.

**Keywords:** Artificial intelligence, education, artificial intelligence models, technology, testing, test scenario, computer adaptive testing (CAT)

# **Obsah**

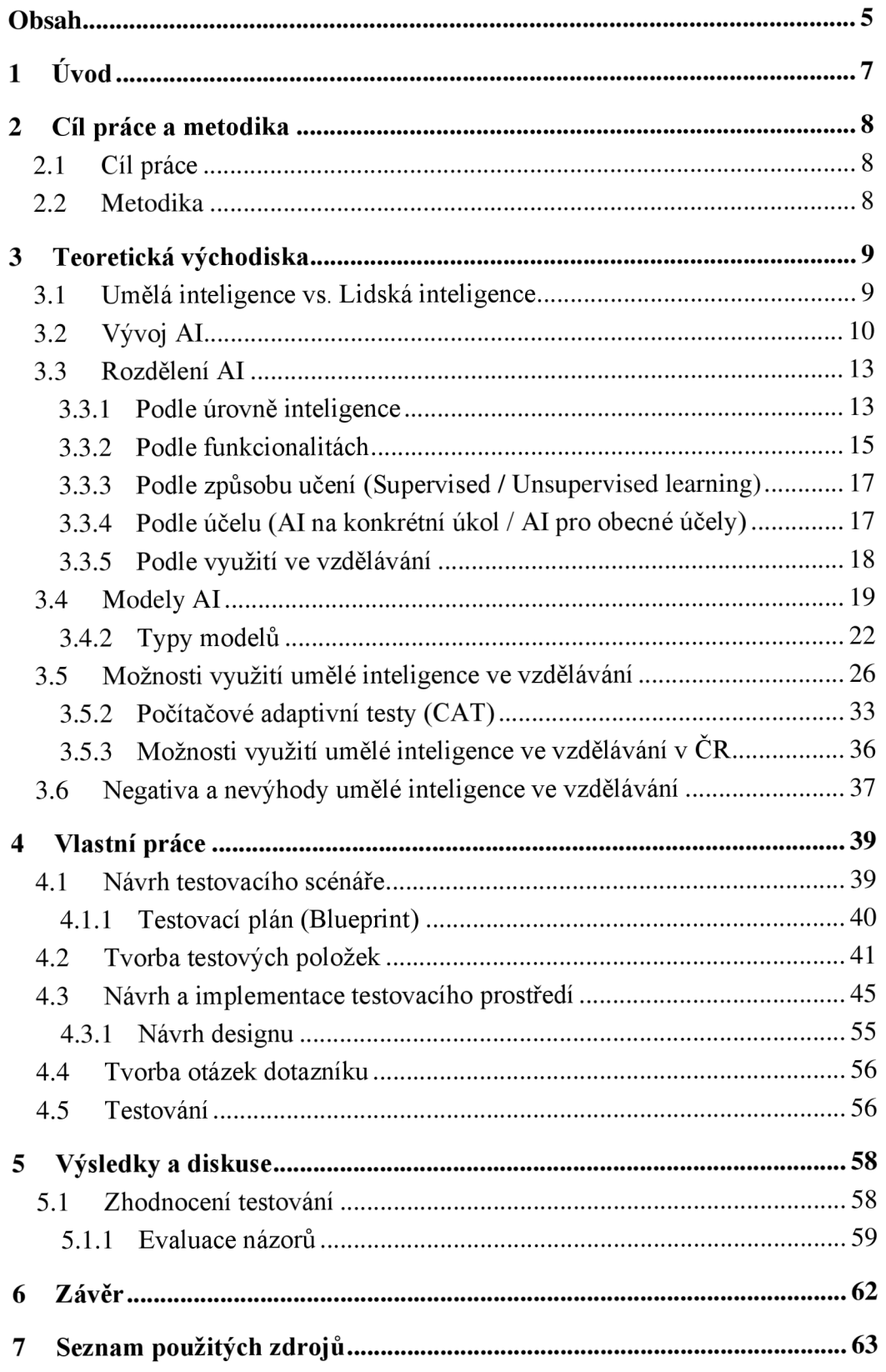

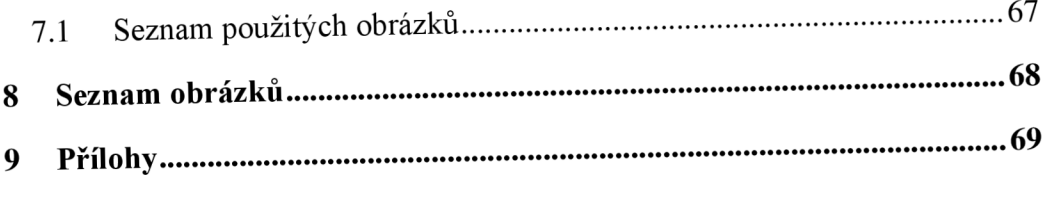

# **1 Úvod**

Umělá inteligence patří do celkem mladého oboru v dnešní době. Tento obor se neustále expanduje a rozvíjí se do více a více podoborů. Umělá inteligence a technologie související s ní se v současné době využívají, a v nejbližší budoucnosti můžeme očekávat ještě chytřejší a dokonalejší technologie.

Téma umělé inteligence je důležitou součástí dnešního světa a objevuje se v domácnosti, v zemědělství, ve vzdělávacích institucích, v lékařství i na dalších místech, kde je potřebná. Pokrývá značnou část našeho života a jsme na ni zvyklí takovým způsobem, že bez technologie by některé činnosti byly nemyslitelné. Dnes již pracujeme v různých oborech s přístroji, které se neustále vyvíjí. Například ve vodárnách se využívají speciální technologie, které jsou schopné odstraňovat mikročástice z pesticidů a dokážou detekovat pitnou vodu, čímž se zajistí, aby v domácnostech tekla kvalitní pitná voda. Nebo moderní technologie v lékařství, které umožňují lékařům provádět dříve nemyslitelné zákroky a nemocným pacientům zlepšit a prodloužit život. Zkrátka nám technologie usnadňuje každodenní život.

S vývojem technologie v různých oblastech se také objevuje obava. Jak nám někteří autoři v minulosti i v dnešní době ukazují v knihách a v článcích, strach z nadvlády umělé inteligence a přístrojů je pochopitelný. Lidé se obávají budoucnosti s umělou inteligencí, kde by umělá inteligence získala své vlastní vědomí, obávají se toho, co by provedla a co by se stalo s lidstvem. Zatím je uklidňující fakta, že roboti a další technologie zatím své vlastní vědomí nemají a nejsou schopni samostatně, bez lidské pomoci, usuzovat.

Toto téma jsem si vybrala na základě aktuálních preferovaných témat katedrou informačních technologií na CZU. Téma mi přišlo zajímavé a vzdělávající pro můj obor a pro mě osobně jako způsob obohacení se. V práci se stručně zaměřuji na historii umělé inteligence a její vývoj, rozdělím umělou inteligenci podle různých kritérií a také zde vyberu a popíšu některé důležité metodiky, technologie a výpočetní modely, které se v současnosti využívají. Vysvětlené jsou i výhody a nevýhody umělé inteligence a možnosti využití umělé inteligence pro vzdělávací účely.

V této práci bych ráda poukázala i na dva základní pojmy. Umělá inteligence a lidská inteligence spolu souvisí a je potřeba si objasnit, co vlastně znamenají, než se budeme konkrétně zabývat technologiemi ve vzdělávání a dalšími tématy. Práce má za cíl seznámit čtenáře s využitím umělé inteligence.

## **2 Cíl práce a metodika**

#### **2.1 Cíl práce**

Cílem celé práce je poukázat na téma umělé inteligence. Práce je tematicky zaměřena na problematiku umělé inteligence a obsahuje teoretickou a praktickou část výzkumu. Hlavním cílem diplomové práce je zhodnotit možnosti využití umělé inteligence ve vzdělávání, a objasnění pojmů jako jsou umělá inteligence, lidské inteligence, výpočetní modely.

Dílčími cíli jsou

- Charakteristika problematiky umělé inteligence.
- Analýza možností využití umělé inteligence pro oblast vzdělávání.
- Formulace doporučení využití umělé inteligence ve vzdělávání.

• Zhodnocení využití počítačově adaptivního testování (CAT) a formulace doporučení využití ve vzdělávání.

#### **2.2 Metodika**

Teoretická část práce je založena na studiu a analýze odborných a vědeckých informačních zdrojů a na literární rešerši. V této části jsou postupně představeny jednotlivé pojmy tohoto tématu. Zaměří se na výhody a nevýhody umělé inteligence jak obecně, tak i ve vzdělávání. Budou uvedeny i některé příklady využití umělé inteligence ve vzdělávání včetně jejich výhod a nevýhod.

V praktické části budou využity znalosti získané v teoretickém části a pro pochopení principu počítačového adaptivního testu umělé inteligence buden vytvořen test s tématikou z oblasti vzdělávání a následně budou formulována doporučení využití.

Byla použita literární rešerše k získání informací pro definování pojmů z oblasti AI. Dále byly v praktickém části využity metody analýzy a porovnání.

## **3 Teoretická východiska**

#### **3.1 Umělá inteligence vs. Lidská inteligence**

Najít jednotnou definici umělé inteligence není snadné, oficiálně schválená definice tohoto pojmu v současnosti stále neexistuje. Umělá inteligence je jedním z mnoha oborů informatiky, který se zabývá vytvářením strojů a inteligentních technologií, které jsou schopny řešit komplexní úlohy z různých oblastí. Také můžeme říct, že je to schopnost strojů napodobit schopnosti lidské, jako například logické uvažování, učení anebo plánování. Lidé často tímto pojmem označují obory a formy učení, a proto je tento pojem částečně ovlivněn a v dnešní době velice populární a využívaný.

Definice umělé inteligence je velmi rozmanitá. Mařík ve své publikaci "Umělá inteligence 1" definuje umělou inteligenci následovně: " *Umělá inteligence je věda o vytvoření strojů nebo systémů, které budou při řešení určitého úkolu užívat takového postupu, který - kdyby ho dělal člověk - bychom považovali za projev jeho inteligence.* "[1]. Mařík komentuje, že umělá inteligence je schopna řešit velmi složité úlohy, které by za normálních okolností vyžadovaly lidskou inteligenci. Nicméně není jasné, jakým způsobem můžeme určit hranice mezi jednoduchými a složitými úlohami, když sami nevíme, kde jsou tyto hranice.

David Poole a Alan Mackworth charakterizují oblast umělé inteligence ve své knize "Artificial inteligence, foundations of computational agents" jako: *"Obor, který studuje syntézu a analýzu výpočetních agentů, kteří jednají inteligentně. "* [2]. Podle knihy je agent něco, co působí v prostředí, ve kterém něco dělá. Mezi agenty můžeme tedy zařadit například kočky, varnou konvici, roboty, člověka i zemi. Nás ale zajímá, jak agent něco provádí a jak působí. Podle knihy bychom měli agenty posuzovat podle jejich činů. Všechny agenti jsou omezeni, nemohou být vševědoucí a každá se stará pouze o jeden nějaký oblast. Agenti mohou jednat inteligentně, jsou flexibilní a učí se ze svých chyb a zkušeností. Jejich rozhodnutí jsou přiměřená a závislá na předchozích zkušeností. To, co dělají, musí být vhodné pro jejich okolnosti a její cíle.

Agent může být výpočetní, což znamená, že je možné jeho akce rozložit na primitivní operace a implementovat je ve fyzickém zařízení. Tento výpočetní agent může mít mnoho podob, u počítačů se výpočty provádí v hardwaru, dále je tu takzvaný "wetware", slovo odvozené z počítačového hardware a software. Pojem "wetware" označuje jakýkoli hardware nebo softwarový systém vztahující se na biologické formy života s biologickými prvky. U člověka můžeme napríklad uvést lidské tělo a centrální nervový systém jako "wetware" [3].

Lidskou inteligencí se rozumí kognitivní schopnost jednotlivců chápat svět kolem sebe a komunikovat s ním. Zahrnuje širokou škálu duševních schopností, včetně vnímání, učení, paměti, uvažování, řešení problémů, rozhodování a tvořivosti. Inteligence je obvykle chápána jako schopnost získávat a uplatňovat znalosti a dovednosti a také se přizpůsobovat novým situacím.

Lidská inteligence je složitý a mnohostranný pojem, který stále není zcela pochopen. Vědci vytvořili různé teorie a modely, které ji vysvětlují a každá z nich je založena na něčem jiném. Navzdory pokroku v těchto oblastech však přesná povaha lidské inteligence zůstává předmětem neustálého vědeckého zkoumání a diskuze.

Na rozdíl od umělé inteligence se lidská inteligence nespoléhá na předem připravené informace, jako jsou ty potřebné pro umělou inteligenci. Lidské bytosti přemýšlí vlastním mozkem a mají vlastní paměť, zatímco inteligentní stroje jsou závislé na poskytnutých datech. Stroje jsou ale schopny zpracovat více dat najednou než lidé, a to je bod, který lidé v této chvíli nemohou překonat. Velký kontrast lze pozorovat i v podobě lidské inteligence a umělé inteligence, při porovnání lidské paměti a lidského těla s vybavením stroje a základem programování. Lidský mozek je mnohem nepředvídatelnější, složitější, ale i rychlejší v přizpůsobování se změnám než umělá inteligence, která potřebuje více času. Výhodou umělé inteligence je ale jeho nižší spotřeba energie (2 wattů), přičemž lidský mozek spotřebuje asi 13krát více[4].

#### **3.2 Vývoj AI**

Vývoj umělé inteligence prošel několika etapami, z nichž každá navazuje na předchozí a posouvá tuto oblast novým a zajímavým způsobem. Umělá inteligence je rychle se rozvíjející obor, který byl v posledních desetiletích ovlivněn mnoha klíčovými událostmi a milníky. Od prvních počátků ve 40. a 50. letech 20. století až po současné nejmodernější algoritmy hlubokého učení byl vývoj umělé inteligence poznamenán řadou významných událostí, včetně průlomů v oblasti hardwaru a softwaru, nových přístupů k umělé inteligenci a vývoje praktických aplikací. Po celou dobu své historie byla umělá inteligence vedena snahou vytvořit stroje, které by dokázaly plnit úkoly, jež by za normálních okolností vyžadovaly lidskou inteligenci, jako je porozumění přirozenému jazyku, rozpoznávání obrazů a rozhodování. S dalším vývojem se umělá inteligence stává stále sofistikovanější a schopnější a má potenciál proměnit celou řadu průmyslových odvětví a zásadně ovlivnit společnost.

Počátek umělé inteligence úzce souvisí s filozofií mysli, která má své počátky v řecké Antice. Tato myšlenka je pak rozvinuta významnými autory jako je Descartes, Pascal, Spinoza či Leibniz.

Umělá inteligence v dnešní formě se začala formovat až v druhé polovině 20. století s vynálezem a rozvojem počítačů a dalších programovatelných strojů. V roce 1950 již byla umělá inteligence zkoumána v mnoha laboratořích po celém světě. Britský matematik Alan Turing ve stejném roce přišel s návrhem "Turingova testu"[5] a ten se stal základem pro teorii strojového učení. Tento test je pokusem, který prověřuje, jestli je systém umělé inteligence opravdu inteligentní, pomocí porovnávání s člověkem. Měří schopnost stroje projevit v rozhovoru inteligenci podobnou lidské. Funguje tak, že se lidský soudce zapojí do rozhovoru s člověkem i strojem, aniž by věděl, který z nich je který. Pokud soudce nedokáže spolehlivě rozlišit odpovědi člověka a stroje, říká se, že stroj Turingovým testem prošel, tudíž je inteligentní.

Princip Turingova testu je kritizován argumentem čínského pokoje.[6]Argument čínského pokoje je filozofický myšlenkový experiment, který v roce 1980 navrhl filozof John Searle. Cílem tohoto argumentu je ukázat, že stroj nikdy nemůže skutečně porozumět jazyku ani vědomí a smysluplné odpovědi na otázky nejsou dostatečné pro prověření toho, zda stroj něco chápe a rozumí. Argument čínského pokoje funguje tak, že si představíme člověka v místnosti, kterému jsou dána pravidla pro překlad psaných čínských znaků do odpovědí v čínštině. Osoba v místnosti čínštině nerozumí, ale dokáže podle pravidel vytvářet odpovědi, které zdánlivě ukazují, že jazyku rozumí. Searle ve svém původním článku "Minds, Brains, and Programs", který byl publikován v roce 1980 v časopise "Behavioral and Brain Sciences", tvrdí: *"Přestože osoba v místnosti dokonale simuluje, že rozumí čínštině, nerozumí čínsky ani slovo; nemá ponětí, co znamenají symboly, s nimiž manipuluje,* 

*ani netuší, o čem je řeč."* [7]. Searle zde říká, že pouhé dodržování pravidel při vytváření odpovědí, které zdánlivě ukazují porozumění jazyku, se nerovná skutečnému porozumění jazyku, vědomí nebo významu, který se za nimi skrývá.

Námitek na Turingův test je mnoho, ale stále se využívá a je stále funkční. Díky němu se začalo rozlišovat slabé a silné umělé inteligence. Celkově lze říci, že Turingův test a argument čínského pokoje představují dva různé pohledy na otázku, zda stroje mohou skutečně vykazovat inteligenci podobnou lidské. Turingův test poskytuje způsob, jak změřit schopnosti strojů, zatímco argument čínského pokoje vyvolává filozofické otázky o omezeních strojů a o povaze vědomí a porozumění.

V roce 1956 se na Dartmouth College ve Spojených státech amerických sešla skupina vědců na konferenci o umělé inteligenci, kde formulovali cíle výzkumu umělé inteligence a položili tak základy tohoto oboru. V následujících letech se výzkumníci v oblasti umělé inteligence zaměřili na vývoj systémů založených na pravidlech, které by dokázaly plnit jednoduché úkoly, jako hraní šachy. V sedmdesátých a osmdesátých letech 20. století zažívá umělá inteligence období rychlého růstu a expanze, protože výzkumníci vyvinuli expertní systémy, které byly navrženy tak, aby prováděli konkrétní úlohy podle souboru pravidel. Expertní systémy se používaly v různých oblastech, například v medicíně a finančnictví. V 80. a 90. letech 20. století se obor umělé inteligence dostal do těžkého období, známého jako "zima umělé inteligence", a to kvůli příliš optimistickým předpovědím ohledně schopností umělé inteligence a nedodržení slibovaných výsledků. Toto období bylo také charakterizováno poklesem financování výzkumu AI. Koncem devadesátých let a počátkem roku 2000 došlo k oživení AI, protože pokrok v počítačovém hardwaru a vývoj nových algoritmů strojového učení umožnily vytvořit sofistikovanější systémy AI. Dnes je AI rychle se rozvíjejícím oborem, v němž se neustále vyvíjejí nové průlomové objevy a aplikace, od rozpoznávání řeči a počítačového vidění až po autonomní vozidla a další.

Celkově je vývoj AI poznamenána cykly optimismu a pesimismu, stejně jako neustálým technologickým pokrokem a vývojem nových aplikací. Oblast umělé inteligence se stále vyvíjí a roste a její dopad na společnost bude v příštích letech pravděpodobně ještě významnější.

#### **3.3 Rozdělení AI**

Umělá inteligence od svého vzniku prošla dlouhou fází vývoje a nyní se stala nedílnou součástí našeho každodenního života. Díky široké škále aplikací lze umělou inteligenci obecně rozdělit do různých kategorií na základě různých parametrů. Mezi nejčastější používané klasifikace patří AI na základě úrovně inteligence, rozsahu, účelu a metodiky. Každá klasifikace nabízí svůj jedinečný pohled na možnostech a omezení umělé inteligence. Pomáhá nám lépe chápat její fungování. Tato část bakalářské práce poskytuje podrobný přehled různých typů klasifikací a vysvětluje jejich jedinečnost.

Umělou inteligenci dělíme na několik různých kategorií podle různých kritérií[8], můžeme je porovnávat s lidmi, můžeme je zařadit pod jeden až více typů. Umělé inteligence můžeme obecně dělit na jednoduché a pokročilejší. Jednoduché inteligence mají omezenou funkčnost a výkon, jsou méně vyvinutý a navrženy k provádění j edné nebo omezeného počtu specifických úloh, jako je rozpoznávání obrazu nebo překlad jazyka. Tyto systémy používají jednoduché algoritmy a často jsou založeny na pravidlech a rozhodovacích stromech. Od jednoduché inteligence je pokročilá umělá inteligence schopen zvládat složitější úkoly a činit náročnější rozhodnutí. Tyto systémy využívají pokročilé algoritmy a techniky strojového učení ke zpracování velkého množství různých dat. Jsou obvykle náročnější na vývoj a implementaci, ale mají větší potenciál a schopnost zvládnou složitější úkoly. Komplexní systémy umělé inteligence jsou také více přizpůsobitelné ke změně podmínek, průběžně se učí a postupně se v průběhu času zlepšuje.

#### **3.3.1 Podle úrovně inteligence**

#### 3.3.1.1 ANI

Tato zkratka pochází z anglického slova Artificial Narrow Intelligence.[9] Do ANI skupiny umělé inteligence zahrnujeme veškerou umělou inteligenci i ty nej složitější, které existují. Tyto inteligence jsou schopni jenom toho, k čemu byly naprogramováni pomocí navrženého algoritmus učení. Na rozdíl od inteligenci obecné jako u lidí a nejsou schopny plnění nově zadaných úloh, protože se učila pouze z obvykle jednoho osamoceného

důvodu. Často jsou určeny k provádění specifických funkcí, jako je rozpoznávání řeči, klasifikace obrazu, sledování počasí, návrhů v internetovém obchodě, samořídící auta nebo hraní šachy a dalších her. Zaměřené jsou výhradně na plnění jedné konkrétní úlohy nebo úzkého okruhu úkolů.

#### 3.3.1.2 AGI

Artificial general inteligence neboli umělá všeobecná inteligence je termín používaný k označení systémů umělé inteligence. Můžeme ji nazvat úrovní umělé inteligence, která funguje a chápe jako člověk a je schopen vykonávat cokoliv, co se naučí. Konceptem této rozdělení bylo vytvořit vzor, který by byl inteligentnější a dokázal individuálně přemýšlet. Byla by méně omezená a dokázala by se učit z chyb a zkušeností, reagovat na jakoukoliv změnu a mít také schopnost přizpůsobit se. Současně ale žádná inteligence není schopen dosáhnout tohoto úrovně inteligence a vývoj AGI je stále oblastí probíhajícího výzkumu. Někteří výzkumníci ale tvrdí, že existuje alespoň šance dosáhnutí umělé inteligence na lidskou úroveň v příštím desetiletí. Profesor počítačových věd na Univerzitě Alberty uvedl v přednášce v roce 2017 *"Pochopení umělé inteligence na lidské úrovni bude hlubokým vědeckým úspěchem (a ekonomickým přínosem) a může se stát, že k němu dojde do roku 2030 (25% šance), nebo do 2040 (50% šance) - nebo nikdy (10% šance). "* My bychom si z toho mohli odnést to, že i ta nejmenší pravděpodobnost vzniku způsobí zájem a pozornost vědců[ 10].

#### 3.3.1.3 ASI

Tyto umělé inteligence jsou nejvyšší úrovní inteligence, která může být. Svými schopnostmi překonávají lidskou inteligenci. Mohou řešit složité problémy a činit rozhodnutí, která přesahují schopnosti člověka, samostatně myslet, plánovat a komunikovat. Jsou navrženy tak, aby přesahovaly výrazně lidské schopnosti řešení problémů, rozhodování a učení. Mají být schopny zpracovávat obrovské množství informací najednou a rychle je analyzovat. Zvládly by nám předat i výsledky, které by nebyly možné pouze s lidskou inteligencí. ASI je stále předmětem výzkumu a výzvou, která probíhá a zatím nejsme schopni říct, jakým způsobem se dosáhne.

#### **3.3.2 Podle funkcionalitách**

Tato klasifikace je založena na podobnosti umělé inteligence s lidskou myslí a cítění. Podle toho je možné dělit umělou inteligenci na čtyři typy: reaktivní stroje, omezená paměť, teorie mysli, uvědomění si sebe sama. Každá klasifikace umělé inteligence reprezentuje jinou úroveň inteligence a schopností[11].

#### 3.3.2.1 Reaktivní stroje (Reactive machines)

Jedná se o nejjednodušší a nejstarší formu umělé inteligence s omezenými možnostmi. Neučí se ze svých chyb, to znamená, že systém umělé inteligence nedokáže vzít předchozí zkušenosti a čerpat z nich inspiraci pro své budoucí rozhodnutí. Reagují pouze na aktuální situaci. Díky faktu, že si neukládají informace z minulých zkušeností, jsou schopny reagovat velice rychle. Nevýhodou této formy umělé inteligence je, jak jsem již zmiňovala, že se neučí ze svých zkušeností, přičemž dalším její nevýhodou je nedostatek paměti a rozhodovacích schopností. Využívají se v jednoduchých aplikacích, kde jejich zmíněné nevýhody se stávají výhodou, například v automobilech s autopilotem nebo v počítačových hrách pro ovládání nehráčských postav. Konkrétním příkladem reaktivního stroje umělé inteligence je například IBM Deep Blue[12], který v roce 1997 porazil šachového mistra světa Garryho Kašparova v šachu.

#### 3.3.2.2 Omezená paměť (Limited memory)

Tyto stroje kromě vlastnění schopnosti čistě reaktivních strojů také ovládají schopnosti učení se z minulých dat a rozhodovat se podle nich. Systém si tyto informace ukládá a vyvolává[ 13]. Na rozdíl od reaktivních strojů, které nemají paměť a reagují pouze na aktuální situaci, mohou systémy s omezenou pamětí využívat minulé zkušenosti pro svá rozhodnutí. Většina aplikací, které se v současnosti využívají, jsou založené na umělé

inteligenci s omezenou pamětí. Využívají algoritmy, které jim umožňují ukládat a vyvolávat relevantní informace o minulých událostech, ale tyto algoritmy nemají dostatečně velkou kapacitu pro uložení celé historie minulých událostí. Soustředí se na ukládání nej důležitějších informací, které lze využít pro její budoucí rozhodnutí. Někdy právě toto ukládání částečné historie může vést k chybám v určitých situacích. Mezi systémy využívající omezenou paměť zařazujeme ty aplikace, kde je potřeba sledovat minulé události. Systémy s omezenou pamětí se například používají v systémech, kde se sleduje historie uživatele nebo v systémech pro odhalování podvodů.

#### 3.3.2.3 Teorie mysli (Theory of mind)

Jak je již v názvu dáno, teorie mysli je typ klasifikace umělé inteligence, kde systém umělé inteligence je schopen porozumět myšlenkám, přesvědčením a záměrům ostatních. Tento typ umělé inteligence je zatím konceptem ve vývoji a věří v tom, že systém, který je inteligentní, by měl být schopen chápat duševní stavy druhých stejně jako člověk a snaží se porozumět potřebám, přesvědčení, záměry, emoce a myšlenkové procesy jiných entit, ať jsou lidské nebo umělé. Výhodou těchto systémů inteligence je to, že umí komunikovat s jinými entity "lidským" způsobem, a to díky tomu, že se je snaží pochopit. Jsou ale také obtížnější na vývoj ve srovnání s jinými typy umělé inteligence, protože pochopení pocitů druhých je velmi náročné a vyžaduje pochopení lidské myšlení a chování.

#### 3.3.2.4 Uvědomění si sebe sama (Self-aware)

Poslední fází vývoje umělé inteligence existuje momentálně pouze jako koncept stejně jako koncept teorie mysli. Je konečným cílem vývoje umělé inteligence a vychází z myšlenky, že systém by měl být schopen porozumět svým vlastním vnitřním procesům a duševním stavům, stejně jako člověk s lidskou myslí. Jsou schopny rozhodovat a porozumět samy sobě. Postupně v čase zlepšují vlastní výkonnost a přijímají pak rozhodnutí, která jim víc vyhovuje k jejich cílům a záměrům.

#### **3.3.3 Podle způsobu učení (Supervised / Unsupervised learning)**

Umělou inteligenci můžeme dělit i podle způsobu učení pomocí dvou technik, nazývají se řízeným a nekontrolovaným učením. Tyto učení jsou tak součástí podoboru umělé inteligence s názvem strojové učení. Učení s dohledem je typ strojového učení, kde je systému umělé inteligence poskytnuta označená data, z nichž se učí. Cílem učení pod dohledem je vycvičit systém k předpovědím pomocí těchto označených dat s cílem, aby sytém mohl přesně předpovídat výsledky pro neznámá a nová data, které dostane. Učení pod dohledem se využívá pro hodnocení rizik, klasifikace obrázků, rozpoznávání řeči a zpracování přirozeného jazyka.

Oproti učení pod dohledem je neřízené učení typ strojového učení bez poskytnutých označených dat. Místo toho je systému dán soubor dat, ve kterém musí sám najít vzory a vztahy mezi nimi. Umělá inteligence má při učení bez dohledu větší volnost při zkoumání dat a odhalování vzorců bez označených dat, při řízeném učení je umělá inteligence vedena daty a jasným cílem, aby mohl provádět přesné předpovědi. Model řízeného učení poskytuje přesnější výsledek s porovnáním s učením bez dohledu[14].

#### **3.3.4 Podle účelu (AI na konkrétní úkol / AI pro obecné účely)**

Toto dělení je založené na rozsahu jejich schopností. Umělá inteligence na konkrétní úkol je specificky navržena k provádění úzkého okruhu úkolů. Je vyškolena na velkých souborech dat pro konkrétní úkol a není schopna využít své vlastní znalosti na nové situace a úkoly. Mezi tento typ umělé inteligence řadíme technologie rozpoznávání řeči, systémy klasifikace obrazu a strojového překladu.

Umělá inteligence pro obecné účely jsou ty, které nejsou omezeny najeden konkrétní úkol a jsou schopny provádět širokou škálu úkolů a mají tu schopnost zobecňovat své znalosti na nové situace. Umělé inteligenci pro obecné účely nazýváme i univerzální umělou inteligencí, ta je v současné době stále v rané fázi vývoje a není široce dostupná. Cílem této inteligence je vytvoření takových systémů, které budou schopny vykonávat úkoly podobné těm, které vykonávají lidé.

#### **3.3.5 Podle využití ve vzdělávání**

#### 3.3.5.1 Prediktivní analytika

V prediktivní analytice se využívá algoritmus umělé inteligence a statistických modelů k analyzování výsledků studenta pro další předvídání studijních výsledků v budoucnosti. Napomáhá pedagogům při zjišťování studentů, kteří jsou náchylnější k problémům při studiu a také aby mohl včas zasáhnout pedagog a dávat jim více podpory.

#### 3.3.5.2 Inteligentní výukové systémy

Jak název vypovídá, tyto systémy jsou inteligentní. Fungují jako nástroj, která je poháněná umělou inteligencí a poskytuje jak učitelům, tak i studentům přizpůsobenou zpětnou vazbu a rady na základě výsledků. Jako podpora pro studenty při výuce umí identifikovat oblasti, v nichž student zaostává a je potřeba zlepšení. Poskytuje taky cílené cvičení na základě toho, co student ovládá a co nezvládá. Učitelům nabízí potřebné informace o učení a výkonu studentů.

#### 3.3.5.3 Chatboti

Další možností využití umělé inteligence jsou aplikace nebo systémy, které využívají zpracování přirozeného jazyka, anglicky Natural Language Processing (NLP), Chatboti. Jsou to konverzační agenti, které jsou schopné poskytnout rychlé odpovědi na otázky studentů a motivovat studenty k zapojení se do učení a zvyšovat jejich chuť a motivaci se učit.

#### 3.3.5.4 Virtuální a rozšířená realita

Tato technologie vytváří, jak je již v názvu popsáno, virtuální realitu, která se využívá pro vytváření zajímavých, poutavých a interaktivních vzdělávacích zkušeností a prostředí pro studenty. Rozšířenou realitu můžeme využívat k vylepšení výuky s tištěnou učebnicí pomocí přidáním multimediálních prvků na tyto tištěné stránky.

#### 3.3.5.5 Automatizované hodnocení a známkování

Tento nástroj hodnocení a známkování výrazně usnadňuje a zefektivňuje proces hodnocení pedagoga. Algoritmy umělé inteligence se využívají pro ohodnocení esejů, otázek s multivýběrem a dalších typů úkolů. Díky tomuto nástroji pedagog ušetří čas pro opravování a může ji využít k jiným úkolům. Student naopak může získat okamžitou zpětnou vazbu a zjistit například své slabé stránky a detaily o tom, kde udělal, jakou chybu.

#### 3.3.5.6 Adaptivní učení

Učení, které je založené na umělé inteligenci a přizpůsobuje se silnýma slabým stránkám a preferencím studentů. Tyto systémy využívají informace studentů a algoritmy strojového učení k přizpůsobení výuky v reálném čase. Cílem těchto systému je poskytnutí personalizované vzdělávací cesty jednotlivým studentům, které pak vede ke zlepšení studijních výsledků a zapojení.

Více v kapitole "Možnosti využití AI ve vzdělávání", kde jsou detailně popsány jednotlivé možnosti využití s příklady.

#### 3.4 **Modely AI**

Model umělé inteligence[15] je důležitým znakem mnoha moderních aplikací umělé inteligence. Zahrnuje použití různých technik a algoritmů k vytvoření modelů, které mohou analyzovat data, učit se vzorcům a provádět předpovědi nebo rozhodnutí, aniž by byly přímo naprogramovány. Proces modelování zahrnuje výběr vhodných funkcí, definování architektury modelu, jeho trénování na datech a následné zdokonalování modelu s cílem zvýšení přesnosti modelu a nazývá se *model selection.* Její úspěšnost závisí na kvalitě dat, které obdrží při trénování a na zpětné vazbě při zdokonalování modelu.

Existují tři typy modelů, se kterými se často setkáváme, jsou to AI, ML a DL modely[16] a každá další po modelu AI je jeho podmnožinou (viz. obrázek č. 1). Pro pochopení modelů potřebujeme nejprve chápat tyto koncepty, které si v následujících odstavcích vysvětlíme.

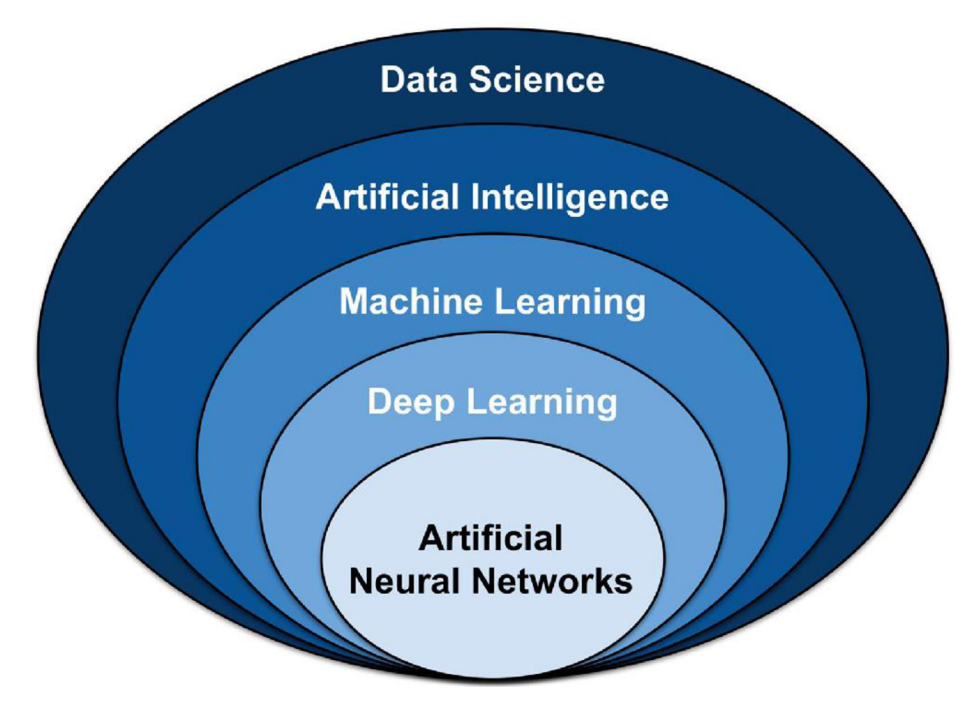

Obrázek 1 – Oblasti modelů umělé inteligence[1]

#### 3.4.1.1 Umělá inteligence (Artificial intelligence)

Umělou inteligenci AI byla již vysvětlena na začátku této práce, podle obrázku číslo 1 ji lze nazvat oblastí v rámci informatiky spojené s výstavbou strojů napodobující lidskou inteligenci. Cílem umělé inteligence je vytvoření inteligentních strojů, které se dokážou učit a přizpůsobovat novým situacím s možností provádění složitějších úkol s malým zásahem člověka.

#### 3.4.1.2 Strojové učení (Machine learning)

Mezi podoblasti AI patří machine learning ML , česky strojové učení, která se zabývá s algoritmy, technologií a matematickými vzorci, pomocí těch se počítačový systém nebo stroj učí z dat a vyvíjí v průběhu času. Jak bylo již zmíněno, stroje se učí dvěma způsoby,

učení s učitelem pod dohledem a učení bez učitele. Učení je nezbytnou součástí pro každou techniku umělé inteligence a jedním z procesů učení modelu pod dohledem se nazývá **anotace obrazu.** Využívá velké množství dat, která jsou ručně označené datovými vědci. Pomocí této technologie se počítač učí z obrázků nebo videí a trénuje sebe tak, aby mohl odlišovat a rozpoznávat různé objekty a tvary. Anotace obrázku začíná přípravou datové sady obrázků, kde se nejprve zadá do softwaru či nástroje popisky věcí, které chceme detekovat. Na každý obrázek se nakreslí rámeček kolem objektu, který bude detekován a následně vybereme popisek pro každý nakreslený rámeček. Výsledek se exportuje ve vhodném formátu. Mezi bezplatné nástroje pro anotaci obrázků řadíme Make Sense.AI, CVAT a třeba i LabelImg[17].

Machine learning neboli učení je charakterizované podle Davida Poola takto: "Task *- the behavior or task that is being improved; Data - the experiences that are used to improve performance in the task; Measure of improvement - how the improvement is measured - for example, new skills that were not present initially, increasing accuracy in prediction, or improved speed.* "[18]. V překladu bychom řekli, že každé učení by měla obsahovat tři prvky a to jsou: úkoly, data a míra zlepšení. Žádná z těchto komponent by neměla chybět. Celkově je strojové učení ML velice silným nástrojem pro vytváření předpovědí na základě velkého množství dat a využíváním statistických metod a pokročilých algoritmů může strojové učení zjednodušovat denní práci organizacím i individuálům.

#### 3.4.1.3 Hluboké učení (Deep learning)

Komentář Jeff Deana z přednášky "Deep learning for Building Intelligent Computer Systems" roku 2016 zastává názor, že deep learning je ve skutečnosti celé o velkých komplexních neuronových sítích: *"Když uslyšíte termín hluboké učení, vzpomeňte si na velkou hlubokou neuronovou síť. Hluboký odkazuje na počet vrstev obvykle, a tak je tento druh populárního termínu, který byl přijat v tisku. Obecně je považuji za hluboké neuronové sítě.* "[19]. Svojí přednáškou hlavně zdůrazňoval schopnost sítě zpracovávat rostoucí objem práce tak, aby mohl tento nárůst zvládnout. Jiným slovem škálovatelnost neuronových sítí.

Deep learning neboli hluboké učení je tedy typ strojového učení, které je inspirováno strukturou a funkcí lidského mozku. Zahrnuje použití umělých neuronových sítí svíce vrstvami neuronů či procesních uzlů k analýze a učení ze složitějších dat. Čím "hlubší" je model, tím více vrstev má a tato vlastnost umožňuje modelu naučit se složitější úkoly rozdělením úkolu na menší kousky. Postupném učení dat jsou algoritmy hluboké učení schopny pozorovat vzory a vztahy, které nemusí být lidskou myslí ihned zřejmé. Toto učení se hodí k analýze velkého množství dat a lze učí se jak pod dohledem, tak i bez dohledu.

Důležitost technologie deep learningu v různých oblastech bylo zdůrazněno i počítačovým vědcem Andrew Y. Ng, který byl jedním z průkopníků hlubokého učení: *"Hluboké učení změní každé odvětví. Zdravotnictví a doprava se díky deep-learningu změní. Chci žít ve společnosti poháněné umělou inteligencí. Když někdo půjde k lékaři, chci, aby mu AI pomohla poskytovat kvalitnější a levnější lékařské služby. Chci, aby každé pětileté dítě mělo individuálního učitele.* "[20]. Prohlásil svůj názor na hluboké učení v roce 2017 v rozhovoru s vědeckým časopisem Wired, kde promlouval o své vizi o budoucnosti umělé inteligence jak v oblasti lékařství, tak i v oblasti vzdělávání a dalších oblastí.

#### **3.4.2 Typy modelů**

Modely umělé inteligence jsou navrženy tak, aby pomocí jednoho či více algoritmů předpovídaly výsledky nebo činily rozhodnutí na základě pochopení vztahů mezi vstupů. Různé modely mají k tomuto úkolu různý přístup. Níže jsem uvedla některé typy modelů, které jsou nejběžnější:

#### 3.4.2.1 Lineární regrese

Tento model strojového učení je široce využívána ve statistické analýze a pro různé předvídání nákladů a míry. Je založena na učení s učitelem, Pokouší se stanovit lineární vztah mezi závislou proměnnou (výstupní proměnná Y) a jednou nebo více nezávislými proměnnými (vstupní proměnné X). Cílem je nalezení lineární funkce, která by nejlépe prezentovala lineární vztah. Tato funkce se nazývá regresní přímka a lze ji použít k předpovědi hodnoty výstupní proměnné na základě hodnot vstupních proměnných. Lineární regresi lze například použít k určení vztahu mezi známkami studentů a faktory, které ovlivňují hodnotu známek: docházka, studijní návyky atd. Přesnějším příkladem může být, jak dobré výsledky žáka na střední škole souvisejí s vyššími výsledky hodnocení na univerzitě[21].

#### 3.4.2.2 Logistická regrese

Na lineární regresi navazuje logistická regrese, která je také modelem strojového učení. Od lineární regrese se liší tím, že se používá v problémech binární klasifikace, což znamená že výstup nabývá pouze dvou hodnot, například pravda/nepravda, 1/0 nebo ano/ne. Tento model se učí pod dohledem a pokouší se stanovit vztah mezi jednou nebo více nezávislými proměnnými a binární výstupní proměnnou. Tento model se stejně jako lineární model využívá v mnoha oblastech. Konkrétně ve vzdělávání lze použít například k předpovědi pravděpodobnosti toho, jestli student zanechá studia na základě faktorů, jako jsou docházky, známky či na základě socioekonomického statusu. Všechny tyto informace se dále může využít jako podpora ohrožených studentů s cílem zlepšení jejich šance na úspěšné studium ve škole.

#### 3.4.2.3 Lineární diskriminační analýza

Model s názvem LDA je odvětvím modelu logistické regrese, která se používá pro klasifikační úlohy, často s objekty. Model se stejně jako předchozí učí pod dohledem. Snaží se najít způsob, jak seskupit různé objekty na základě specifických znaků, jako je velikost, tvar nebo barva. Tímto způsobem dokáže předpovídat a sám organizovat to, do které kategorie by měly být nové objekty řazeny. Ve vzdělávání lze LDA využít k předvídání výsledků studentů nebo k odhalování plagiátorství pomocí analýzy podobnosti textů a mít lepší kontrolu nad činností žáků.

#### 3.4.2.4 Rozhodovací stromy

Model DT (Decision tree) využívá k dosažení závěru své vlastní předchozí data z minulých rozhodnutí a používá se pro klasifikační a predikční úkoly. Tento velice oblíbený model se také učí pod dohledem a můžeme ji použít k vytvoření vizuální reprezentace všech výsledků a odpovídajících "cest" na základě sady pravidel, podle které se model rozhoduje.

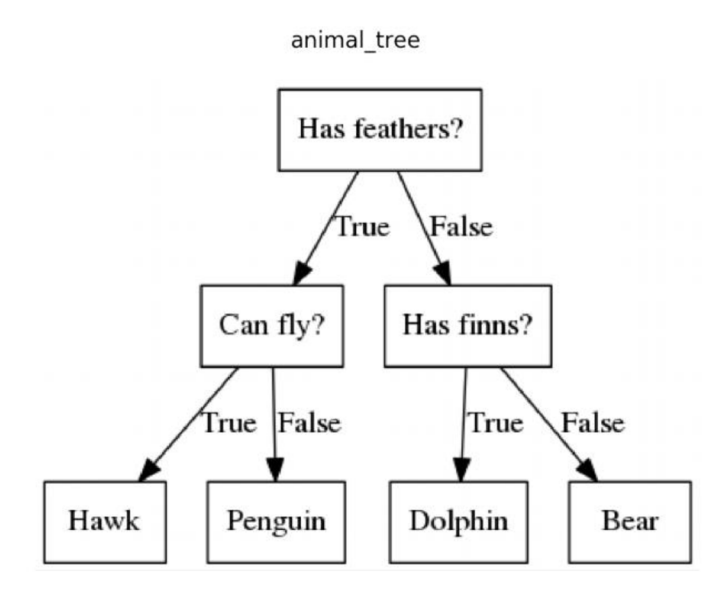

Obrázek 2 - Rozhodovací strom [2]

V rozhodovacím stromu představuje každý uzel testování nějakého atributu či vlastnosti a každá větev reprezentuje výsledek testování. Tento strom lze vidět na obrázku číslo 2 a jsou možné použít ve vzdělávání k předpovědi, zda student absolvuje nebo neabsolvuje kurz na základě docházky, studijních návyků a předchozích známek. Pomocí rozhodovacích stromů vytváříme sadu rozhodovacích pravidel, která lze použít ke klasifikaci studentů.

#### 3.4.2.5 Naivní Bayes

Dalším z jednodušších modelů je naivní Bayesův model, který je užitečný pro řešení komplikovanějších problémů. Používá se pro klasifikaci testů a vychází z Bayesovy věty, která popisuje pravděpodobnost jedné události podle předchozích znalostí podmínek, které s danou událostí souvisí[22].Bayes je nazván naivním, protože předpokládá, že každá

vstupní proměnná, každý prvek či atribut jsou na sobě nezávislé. To znamená, že hodnota jedné proměnné či objektu neovlivňuje hodnotu žádného jiného. Je to velmi odvážný předpoklad, jelikož nemusí být v praxi vždy pravdivý. Ve vzdělávání se naivní Bayes uplatňuje při klasifikaci studentských eseji do různých kategorií na základě jazyka a struktury v eseji nebo při předpovídání toho, jestli žák dokončí studium na základě různých kritérií.

#### 3.4.2.6 Neuronové sítě

Předpokladem pro tento výpočetní model je biologický neuron v lidském těle. Neurony jsou buňky, které jsou schopné přijímat, zpracovávat a odpovídat na signály. Jsou vzájemně propojené z velkého počtu neuronů a signály se předávají mezi nimi.

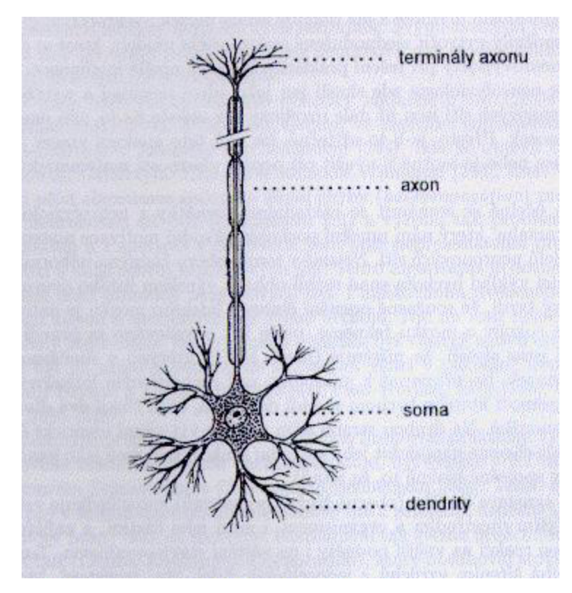

Obrázek 3 – Neuron v lidské těle<sup>[3]</sup>

Neuronový síť podle obrázku 3 je tedy propojení neuronů a umělá neuronová síť tento biologický síť napodobuje a je jím inspirován. První umělou neuronovou síť vymyslel americký psycholog Frank Rosenblatt v roce 1957 a dal ji jméno Perceptron[23]. Byl složen z jednoho neuronu a později se zjistilo, že je velice omezené. Cílem tohoto modelu bylo předpovědět binární výstup. Na obrázku níže vidíme Perceptron, která se skládá z jedné vrstvy neuronů, z nichž každý přijímá vstupní data a použije na ně matematickou funkci, aby vytvořil výstup. Výstupy se pak kombinují a vytvářejí předpověď modelu.

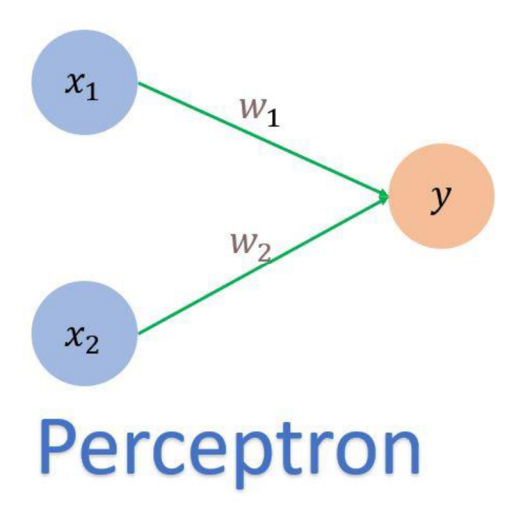

Obrázek 4 - Perceptron [4]

V tomto případě představují x1 a x2 vstupní funkce a w1 a w2 představují váhy spojení mezi vstupními funkcemi a neuronem y. Vstupy se vynásobí příslušnými váhami a poté se sečtou. Výstupem perceptronu je binární hodnota 0 nebo 1 vytvořená aktivační funkcí, která bere součet vážených vstupů a aplikuje hranici podle nich.

Dnešní neuronové sítě jsou mnohem pokročilejší a složitější. Navržené jsou tak, aby se učily vzory v datech a jejich proces trénování neuronové sítě zahrnuje předkládání vzorových vstupů a odpovídajících výstupů pro model a úpravou vah spojení mezi neurony se při trénování minimalizuje chybovost.

#### **3.5 Možnosti využití umělé inteligence ve vzdělávání**

Umělá inteligence se v dnešní době uplatňuje v mnoha odvětvích a oblast vzdělávání není výjimkou. Hlavním potenciálem umělé inteligence je změnit způsob, jak se bude vyučovat a způsob, jak se žáci budou učit a jaký budou mít přístup ke vzdělávání. Její aplikování ve vzdělávání je pestrý a pokrývá části od výuky, která se lze personalizovat až po automatizaci nezajímavých úkolů a cvičení. Umělá inteligence dokáže změnit prostředí, ve kterém se vzděláváme, nespočetnými způsoby, jako již zmíněné personalizace výuky pro

zrychlení a zefektivnění učení, poskytnutí žákům průběžné hodnocení a detailní zpětnou vazbu o výkonu a dosažených úspěchů žáka.

Na významu využití umělé inteligence ve vzdělávání se zaměřil Steven Duggan ve své publikaci "AI in Education: Change at the Speed of Learning" na instituci UNESCO pro informační technologie ve vzdělávání [24]. V tomto publikaci rozlišil, jak přidáváním umělé inteligence pro vylepšení hodnoty výuky může mít pozitivní následky pro oblast školství a vzdělávání z různých stran, jak pro studenty, pro rodiče, tak i pro učitele a pro vedoucí školy.

Studenti potřebují pro zefektivnění výuky identifikovat své slabé, silné stránky, a to v čem vynikají a co je pro ně výzvou při studiu. Je nutné pro ně mít nějakou formu opory, která by zpříjemnila proces učení. Pro studenty znamená zavedení technologie umělé inteligence do vzdělávání zpříjemněním procesu učení s významnými benefity, kde každý takový benefit má možnost vést ke zlepšenému procesu výuky a k efektivnímu učení pro lepší výsledky. Pro umělou inteligenci je často připravený soubor dat, se kterými by mohla následně pracovat. Tyto data jsou obvykle data, která byla již nasbíraná v minulosti: známky, výsledky různých státních a školních zkoušek, absence, školní záznamy a třeba i informace o rozdílů výsledků žáků v jedné třídě. Dále mohou být tyto údaje kvantitativní či kvalitativní. Mezi kvantitativní údaje zařazujeme například výsledky hodnocení cvičení a úkolů, souhrnné a jakékoli číselné výsledky, které souvisejí k výkonům a pokrokům studenta. Poznámky z pozorování průběhu výuky ve třídě, zápisy ze schůzek, zpětné vazby od učitele nebo vedoucí oddělení a zprávy o prospěchu žáků pak řadíme mezi typické formy kvalitativních údajů.

Technologie, které student využívá, by měla být přístupné pro všechny žáky bez ohledu na jejich finanční nebo sociální postavení. Pro podporu studentů se zdravotním postižením existují různé vychytávky v technologii, které usnadňuje a podporuje vzdělávání těchto studentů. Mezi tyto funkce můžeme řadit například funkci převodu textu na řeč[25], která přečte nahlas text látky nebo dokonce i text nějakého obrázku. Téměř každá dnešní technologie má k dispozici nástroje TTS (text to speech), hlas z toho nástroje je generován počítačem a je možné nastavení rychlosti čtení. Pro převod textu na řeč, z obrázků a ručně psané dokumenty je jedním z častých technologií optické rozpoznávání znaků (OCR). Tato technologie převádí vstupy na strojově kódovaný text pro zařízení a následně se tento strojově kódovaný text přečte technologií TTS. Dalšími funkcemi, která by umožňovala pro studenty se zdravotním handicapem manipulovat technologie jsou například klávesové zkratky nebo hlasové příkazy a podpory různých vstupních zařízení a senzorů navrhnuté speciálně pro žáky s tělesným postiženým.

Pro pedagogy znamená efektivní využití umělé inteligence a dat umožnění zajímavých a poutavých vzdělávacích zkušeností pro studenty a vytváření personalizovaných výukových programů. Poskytuje jim výkonné nástroje, které ušetří značné množství času, které by jinak museli věnovat shromažďování, srovnáváním a studiu informací či dat, které se neustále mění. Umělá inteligence analyzuje různé zdroje dat a generuje poznatky, které mohou pedagogové využít při výuce studentů či sebevzdělávání. Díky umělé inteligenci mohou pedagogové rychle identifikovat mezery a problémy v pokroku žáka a řešit je, což vede k lepším výsledkům žáků a spokojenějším a motivovanějším členům třídy. Umělá inteligence také zvládá vytvářet detailní a aktuální zprávy o žácích, které jsou přístupné rodičům, opatrovníkům a samotným žákům. Poskytuje cenné informace o pokroku a úspěších žáků. Pro sebevzdělávání poskytuje umělá inteligence stejné možnosti učení, které budou dále potřebovat pro výuku studentů. Také napomáhá při profesním rozvoji na pracovišti a nabízí pedagogům hodnocení a údaje pro sebereflexi a rozvoj. Kromě úspory času může AI mít dopad na udržení pedagogů na jejich pozicích. Pedagogové často tráví hodiny známkováním a hodnocením písemných prací, testů, přípravou plánů výuky a administrativními pracemi mimo výuku. Tyto úkoly jsou často hlavní příčinou úbytku učitelů, protože vede k mentálnímu vyhoření učitele. Uvolněním času od těchto úkolů může umělá inteligence zatraktivnit výuku a zabránit tak pedagogy, aby od svých pozic odešli.

Citát Dr. Davida Thornburga tvrdí, že *"každý učitel, kterého lze nahradit počítačem, si to zaslouží"[26],* což je diskutabilní, ale hlavním účelem zmínění je zdůraznění reality, že v dnešní době zatím neexistuje žádná technologie, která zvládne napodobit nebo dokonce nahradit dovednosti a charakteristiku kvalitního pedagoga.

Pro jednodušší pochopení způsobů využití umělé inteligence jsme je rozdělili do následujících skupin:

#### 3.5.1.1 Prediktivní analýza (Predictive analytics)

Dalším způsobem využití umělé inteligence je proces prediktivní analytiky, která pro určení pravděpodobnosti budoucích výsledků pomocí historických dat využívá různá data, statistické algoritmy a techniky. Rajni a Malaya ve svém publikaci "Prediktivní analýza v kontextu vysokoškolského vzdělávání"[27] zmiňuje o důležitosti využití prediktivní analytiky. Poznamenává, že prediktivní analytika může mít velkou roli pro zlepšení kvality vzdělávání. Umožňuje rozhodování a řeší kritické otázky, jako je řízení zápisu a tvorba učebních plánů. Tento proces zahrnuje několik kroků a pracuje s daty, které pocházejí z různých zdrojů, například údaje o studentovi, data ze senzorů z univerzit atd. Proces začíná sběrem a předzpracováním těchto dat, model se pak trénuje a vyhodnocuje, vytrénovaný model se nasazuje a využívá. Prediktivní analytika učitelům pomáhá zlepšit prostředí vzdělávání pro studenty a identifikuje trendy, na které jsou instituce schopny reagovat. Po přijetí trendu je možnost jeho úspěšnost monitorovat a zlepšovat.

Mezi techniky, které tento proces využívá zařazujeme strojové učení, která již byla zmíněná v kapitole Modely AI anebo i data mining. Data mining, česky dolování dat, využívá vědomosti ze statistiky a databázových systémů. Jeho cílem je z velké množství vzorků, dat a souborů najít a objevit na první pohled neviditelné vztahy mezi nimi a informace. To vše za účelem předurčení a odhadu výsledků. Pomocí široké škály technik můžeme informace použít ke zvýšení výnosů, snížení nákladů a rizik nebo v případě vzdělávání ke získání informací a údajů o výkonech studentů.

**Data mining** se využívá v různých disciplínách a jeho klíčovou činností je analýza. Jak ve vzdělávání, tak i v dalších oborech jako jsou například bankovnictví, manufaktura či zemědělství. Data se shromažďují a reportují a přechází k sofistikovaný analýze, které mohou učitelům výrazně zjednodušit učení, a které přináší vylepšení systému.

Samotné dolování dat ve vzdělávání se zabývá dolováním dat aplikované na získaná data ze vzdělávacích systémů. Existuje obor s názvem Educational data mining (EDM), které se tímto zabývá. Data, se kterými se pracuje, mohou být například čas přístupu studenta k učebnímu objektu, četnost přístupu k objektu a jak dlouho byl objekt zobrazen na obrazovce počítače uživatele.

#### 3.5.1.2 Adaptivní výukové systémy (Adaptive learning systems)

Adaptivnímu učení říkáme také adaptivní výuce. Je to způsob vzdělávání, při které se poskytuje individuální vzdělávací zkušenosti, které řeší individuální potřeby jednotlivce a kde jsou pro studenty poskytnuté zdroje a aktivity k tématice, a tyto informace řeší jejich vzdělávací potřeby a učení. Poskytnuté výukové materiály a způsoby ověřování jsou přizpůsobeny na základě výkonu studenta a jeho pokroků, které jsou průběžně sledované. Způsoby, kterými kontrolujeme chování a výkon studentů, nazýváme adaptivní faktory. Adaptivní faktor je souhrn informací o žákovi, která obsahuje popis chování žáka a jeho výkon při studii. Tyto informace mohou být použité pro přizpůsobování učení a k vytváření plánu pro výuku žáka. Hlavními adaptivními faktory jsou tři: výkon neboli to, jak si student vedl v předchozích otázek a lekcí. Sleduje se i chování studenta, a to, jak dlouho mu to trvalo, než splnil jeden úkol. Třetím faktorem je vlastní sdělení informací studenta, kde si sám může nastavit, které materiály se budou procvičovat, co se bude dít dál.

Jedním ze známějších technologií adaptivního učení je například Knewton Alta[28], kterou používají různé vzdělávací instituce a vydavatelství. Je to software, která je cenově dostupná a adaptivní při výuce. Knewton Alta využívá umělou inteligenci a algoritmy strojového učení k poskytování personalizované učení, kde nabízí podrobné vysvětlení odpovědí, různé interaktivní aktivity, videolekce a hodnocení. Napravuje nedostatek důležitých a nezbytných dovedností a pedagogům může poskytnout data a údaje o pokroku studenta. To vše provádí na základě výkonů studentů a zaměřuje se výhradně na vysokoškolské studenty

#### 3.5.1.3 Inteligentní výukové systémy (Intelligent tutoring systems)

Inteligentní výukové systémy (ITS) jsou počítačová výuková prostředí, která stejně jako systémy adaptivního učení poskytuje studentům personalizovanou výuku a zpětnou vazbu. Skládá se většinou z modelu domény, který představuje vyučované znalosti nebo dovednosti, model studenta, který představuje pokrok, znalosti a dovednosti studenta v učení a pedagogického modelu s výukovou strategií a možností zpětné vazby studentovi. Tyto systémy jsou jiné od systémů adaptivní učení tím, že se často zaměřují na výuku konkrétní

dovednosti nebo oblasti, například matematika nebo programování, a dodávají detailní výuku a zpětnou vazbu k danému předmětu[29].

Mezi příklady klasických ITS můžeme řadit například SCHOLAR, která je historicky prvním sestaveným systémem inteligentní výuky. Dalšími systémy, které stojí za zmínku jsou pak SOPHIE, GUIDON anebo WEST.

#### 3.5.1.4 Chatovací boti (Chatbots)

Chatbot je počítačový program, která simuluje konverzaci s lidmi. *"Chatbot je automatizovaný softwarový nástroj s umělou inteligencí (AI), který simuluje konverzační interakci mezi uživatelem a počítačem pomocí přirozeného jazyka.* "[30]. Takto ji popisují vědci na mezinárodní konferenci o technologii ve vzdělávání. Můžou být naprogramováni tak, aby rozuměli konkrétním příkazům a nějakým způsobem na ně reagovali anebo jsou obecnější a schopni mluvit o širokém škále témat. Chatboti využívají umělou inteligenci a **zpracování přirozeného jazyka (NLP),** která se využívá ve vzdělávání velmi často, dokáže přepsat například text do více čitelné formy, nahradit odborné výrazy více pochopitelnějšími výrazy (adaptace a simplifikace textu) nebo z velkého objemu textu najít nej důležitější části textu a jeho klíčová slova.

Zpracovávání jazyka je pro každý jazyk odlišné. V anglickém jazyce je třeba jiný požadavek než v češtině. Pro různé aplikace je zpracování textu prováděn pomocí různých lingvistických analýz, jako jsou lexikální, sémantické, morfologické a další. Cílem zpracování textu je napodobit lidské zpracování textu. Z tohoto důvodu se obecně považuje N LP za disciplínu umělé inteligence, protože usiluje o napodobení lidského myšlení v oblasti zpracování textu ajazyka[31]. Mezi nejčastěji využívané chatboty a aplikace, které využívají NLP můžeme zařadit například chatbot společnosti Duolingo, který poskytuje jazykové cvičení pro studenty a veřejnost. Dalším příkladem můžeme uvést například ChatGPT, která vznikla pod společností Open AI a je designována tak, aby mohla vést rozhovory s lidmi a odpovídat na otázky z široké škály témat.

#### 3.5.1.5 Virtuální a rozšířená realita (Virtual and augmented reality)

Tyto technologie jsou od sebe odlišné tím, jak jsou vnímány. Obě zahrnují prostředí, které je generované a vizualizované počítačem. Virtuální realita je zobrazena obvykle pomocí displeje HMD na hlavě a ručních případně i dalších ovladačů. Ve vzdělávání se využívá k vytváření virtuálních laboratoří a k simulací pro procvičování a zkoumání konceptů v kontrolovatelném a bezpečném prostředí. Oproti tomu je rozšířená realita zahrnuta prostřednictvím chytrého telefonu nebo tabletem a dochází k překrývání digitálního obsahu do reálného světa. Ve vzdělávání se používá k překrývání vzdělávacích informací na objekty nebo prostředí reálného světa a poskytuje tedy lepší a zajímavější zážitek pro studenty.

# 3.5.1.6 Automatizované systémy hodnocení a klasifikace (Automated assessment and grading systems)

Automatizované hodnocení a známkování testů je další technologií s umělou inteligencí využívané ve vzdělávání, která využívá algoritmy umělé inteligence a strojového učení k automatickému hodnocení a bodování prací. Pro studenty je výhodné jeho individuální přístup ke studiu, kde si každý studuje ve svém vlastním tempu a pokud narazí na jakýkoliv problém při studování, systém si toho rychle všimne a dokáže nabídnout materiály a cvičení pro vyplnění mezer ve znalostech studenta. Systém umí průběžně hodnotit výkony studentů a tím nabízí přehled pro učitele v tom, v jakém části jednotlivých předmětů studenti ve třídě zaostávají, aby mohli uskutečnit rozhodnutí, na co se zaměřit.

Do systémů automatizovaných hodnocení a známkování studentů můžeme zařadit i C AT, česky počítačové adaptivní testy. Tyto adaptivní testy představují významný krok dopředu ve způsobu hodnocení studentů a ukazují potenciál využití umělé inteligence v snaze dosáhnout efektivnějšího a lepšího vzdělávání. Principy a typy počítačových adaptivních testů budou vysvětleny v následujícím kapitole pro naše lepší pochopení funkčnosti a účelu a pro následnou práci v praktickém části bakalářské práce.
#### **3.5.2 Počítačové adaptivní testy (CAT)**

Před vznikem těchto testů se využívali hlavně tradiční testy, které měly pevnou délku a psaly se na papíře s tužkou. S příchodem počítačů začali počítače ovlivňovat kromě mnoho stránek života i testování. CAT neboli počítačové adaptivní testování je proces spravování a hodnocení testů, při kterém jsou využité prvky umělé inteligence ke přizpůsobení úrovně obtížnosti testových položek. Tyto testové položky jsou přizpůsobené na základě předchozích odpovědí studenta při testování.

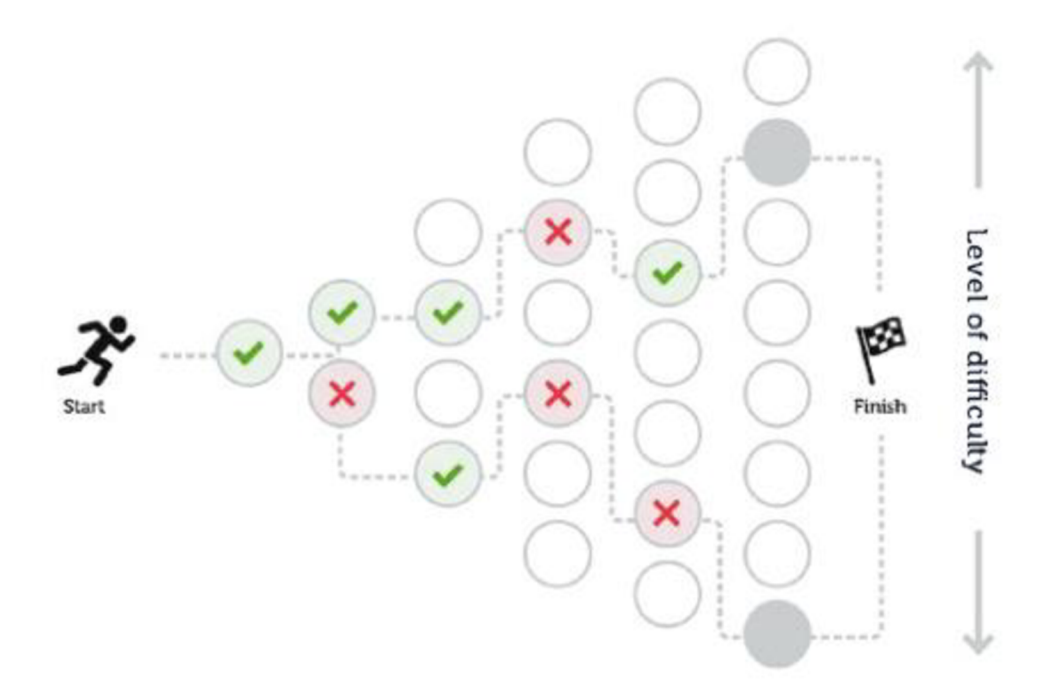

Obrázek 5 - Princip počítačové adaptivního testu[5]

Počítačová adaptivní testování na obrázku 5 začíná velkou bankou testových položek, ze kterých jsou vybrány pomocí algoritmu otázky. Při CAT testování počítač zadá položku neboli otázku, na kterou student na počítači odpoví. Tento odpověď se vyhodnotí algoritmem počítačem, který poté provede odhadnutí úrovně studenta, který testem prochází. Pokud se studentovi daří a odpovídá úspěšně na otázky, které počítač zadává, úroveň obtížnosti otázek se zvýší. Pokud však nastane problém a student se setká s obtížnou otázkou na kterou odpoví chybně, tak se úroveň obtížnosti otázek sníží. Počítač vybírá otázky k zodpovězení tak dlouho, dokud se neurčí přesný úroveň vědomostí studenta.

Princip adaptivní testování je založen na pěti komponentech[31]: Kalibrovaná banka položek, startovací pravidlo, pravidlo výběru položky, bodovací pravidlo a pravidlo zastavení. Všechny adaptivní testy by měly sledovat tento formát s možností přidávání dalších detailů do systému. Jsou tři přístupy k startu adaptivního testování, tj., jakou otázku dostane jako první při testování. Buď může počítačový algoritmus vybrat náhodnou otázku k zodpovězení a podle odpovědi studenta na první otázku dále postupovat, nebo může student obdržet první otázku na základě subjektivního vyhodnocení pomocí výsledků z předchozích testů a informací od učitelů. Nejklasičtějším startovacím pravidlem je ale start od stejné otázky pro všechny studenty.

Dalším krokem adaptivního testování je výběr položek pro test. Testové položky by měly být kvalitní s jasně danou úrovní obtížnosti. Bodování C AT je obvykle vyjádřeno buď jako procentuální nebo bodové skóre. Místo přímého výsledku "prošel" nebo "neprošel" se používá kvantitativní měření výkonu. To znamená, že výsledek testu je vyjádřen jako číslo, které ukazuje úroveň výkonu studentů v dané oblasti. Tento přístup umožňuje měřit a porovnávat výkonnost respondentů s větší přesností a objektivitou. Poslední částí adaptivního testu, které je potřeba konfigurovat je ukončení C AT. Pravidlo pro zastavení CAT závisí na účelu testu, kterým může být buď odhad bodů, nebo klasifikace. V případě bodového odhaduje cílem získat přesné skóre pro každého studenta. V případě klasifikace však není cílem získat přesné skóre, ale spíše zařadit studenty do kategorií "vyhověl" nebo "nevyhověl". Proto by mělo být pravidlo zastavení pro CAT navrženo na základě konkrétního účelu testu.

Adaptivní testy jsou na rozdíl od testů s pevnou délkou často kratší a přesnější. Studentům se pouze zobrazují otázky, které jsou na jejich úrovni. Výhodou této vlastnosti je to, že nejsou demotivováni ke splnění testu a nedostávají příliš jednoduché otázky, které by je nudili. Tyto testy jsou bezpečné, a tak není velká šance, že by dva testovaní měli ty stejné otázky. Aktualizace jsou velice časté a přidávání nebo odebírání položek do banky testových položek je velice jednoduché.

Zde jsou vypsané vybrané typy počítačové adaptivní testování (CAT):

#### 3.5.2.1 LOFT

Nejčastěji používaným typem počítačového adaptivního testování CAT ve vzdělávání je LOFT neboli Linear on the Fly způsob testování [32]. Jedná se o jednoduchou a účinnou metodu testování, která vybírá pevný počet položek z jedné velké banky položek na základě výkonu studenta v předchozích položkách testování. Položky v bance jsou předem kalibrovány a pro každého účastníka testování je dán pevný počet položek. LOFT využívá způsob lineárního testování, při které student se nemůže vracet zpět k předchozí položce a měnit odpovědi a zároveň výhody adaptivního testu, kde každý student je zkoušen jedinečným testem. Tato metoda se běžně používá v situacích, kdy se jedná o testování s vysokou mírou rizika, jako jsou přijímací zkoušky na vysoké školy, certifikační zkoušky a další standardizované testy.

#### 3.5.2.2 MCAT

Multidimensional computerized adaptive testing[33], zkratka MCAT se používá k hodnocení různých schopností nebo vlastností, které souvisejí s testovanou oblastí. Prvky testu jsou přizpůsobené žákovi a délka testu i výběr položek je přizpůsoben během správy a vytváření testu. Položky jsou vybrány pro testovaného studenta za běhu testování. Vychází z myšlenky, že pouze jeden výsledek testování neodráží celkové schopnosti studenta. Studentovi je dána řada otázek či testovaných položek a každá otázka je vybrána na základě odhadované úrovně schopností studenta v jednotlivých testovaných stránkách. Cílem tohoto testování je klasifikovat zkoušeného do různých úrovní (např. základní/profesionální/pokročilá úroveň) a zjistit podrobnější a přesnější informace o schopnostech studenta v komplexních oblastech, kde může být důležité více dimenzí výkonů.

# 3.5.2.3 BCAT

Další metodou adaptivního testování je Bayesovské počítačové adaptivní testování využívající bayesovské metody k vyvození závěrů o schopnosti žáka na základě jeho

odpovědí na testové položky. BCAT se zastává myšlenky, že úroveň schopností žáka je nejistá a lze ji modelovat pomocí pravděpodobnostních rozdělení. Před zahájením testu je nejdříve definováno rozdělení pravděpodobnosti na základě předchozích informací (jako jsou výsledky předchozích testů nebo obecné informace), ta představuje úroveň studenta na počátku testování a jak student odpovídá na testové položky, rozdělení se aktualizuje na základě odpovědí studenta a další položka testu je vybrána podle aktualizovaného pravděpodobnostního rozdělení s cílem posuzovat přesné úrovně schopností studenta.

BCAT, stejně jako ostatní adaptivní testy, vybírá testové položky na základě schopností studenta tak, aby byly ani příliš obtížné ani příliš snadné. Tím se zvyšuje přesnost hodnocení a současně se snižuje počet testových položek, které jsou potřeba.

# **3.5.3 Možnosti využití umělé inteligence ve vzdělávání v ČR**

Na základních a středních školách mohou žáci využívat PhotoMath při výuce matematiky, která je bezplatná. Aplikace s využitím fotoaparátu chytrého telefonu naskenuje a rozpozná matematické rovnice jak vytištěné na papíře, tak i ručně čitelně napsané. Rovnici chápe jako problém a jakmile je rozpoznán, zobrazí se detailní postupy krok za krokem, jak rovnici řešit. Podporuje širokou škálu matematických úloh, včetně aritmetiky, algebry, trigonometrie a dalších. Je uživatelsky přívětivá a přístupná všem, kdo vlastní chytrý telefon.

Seek by iNaturalist aplikace se hodí pro výuku přírodních věd, rozpoznává živočichy a rostliny podle obrázků a fotografií. Využívá technologii rozpoznání obrazu a pomocí algoritmu strojové učení určí druh a název rostliny nebo živočicha. V hodinách jazyků je nejčastěji využívanou aplikací Duolingo s chatboty umělé inteligence a pro poezii zase existuje aplikace Verse by Verse také s technologií rozpoznání obrazu. Pro personalizaci doporučení výukových kurzů na základě zájmů a studijních cílů studenta existuje aplikace s názvem Coursera, která využívá umělou inteligenci. Tato platforma je ale zaměřena na vysokoškoláky než na studenty nižších vzdělání.

Z cílů využití je i získávání vědomostí potřebných pro život a práci ve světě, kterou umělá inteligence vytváří. Pro učitele se vytvořil CodeWeek, kde mají možnost získat velké množství zdrojů z oblasti informatického myšlení a řešení problémů.

Učení se zefektivní využitím technologie a nových nástrojů, pomocí kterých se učí také studenti i učitelé. Po světě se využívají různé softwarové nástroje, v USA se první vytvořené formy umělé inteligence opíraly o systémy založené na pravidlech, ale postupně se vývojáři zaměřili na napodobování lidského chování pomocí technologií.

Pro univerzity jsou vytvořené univerzitní informační systémy, které obsahují ankety pro hodnocení předmětů a učitelů, instituce na základě těchto anket výuku optimalizuje. Na Západočeské univerzitě v Plzni využívají svůj vlastní software Pathevo, který je schopen určit úrovně lekcí univerzit a porovnat je mezi sebou, u jazykových kurzů je schopen určit jazyk výuky a její obtížnost. Cleny skupiny vývojářů tohoto softwaru se k tomuto aplikaci vyjadřují takto: *"Naše algoritmy pro porozumění obsahu dokumentů psaných přirozeným jazykem jsme implementovali v aplikaci Pathevo od americké společnosti Owen Software, která usnadňuje plánování vzdělávání a profesní kariéry. Zpracovali jsme studii proveditelnosti, vyladili naše algoritmy pro komerční aplikaci a dodali naše know-how v podobě smluvního výzkumu a následné licenční smlouvy.* "[34]. Software je třeba schopný rozpoznat podobné jazykové kurzy podle obtížnosti a byl také implementován algoritmus pro porozumění obsahu dokumentů psaných přirozeným jazykem.

# **3.6 Negativa a nevýhody umělé inteligence ve vzdělávání**

Ačkoli má umělá inteligence potenciál přetvořit vzdělávání v mnoha pozitivních směrech a je z hlediska člověka lepší v některých procesích, je potřeba se i zamyslet o některých potenciálních nevýhod. Dnes se buď AI využívá nadměrně, nebo nedostatečně. Záleží především na finančních a vědomostních schopnostech každého státu. Nedostatek využití podle článku z evropského parlamentu vychází z nedůvěry v umělou inteligenci a její technologii, nebo díky malé investice a nevyhovující infrastruktury[35].

Zavádění technologií umělé inteligence ve vzdělávání může být finančně nákladné a namáhavé pro školy a univerzity s omezeným rozpočtem. Je potřeba investovat do různých hardwaru a softwaru a do zaměstnanců, které by tyto technologie udržovali a používali. Kromě prvotního investice musíme myslet i časem na zvýšení průběžných nákladů, jako jsou aktualizace a údržba. Dále zde existuje riziko, že by mohla nahradit některé pracovní pozice ve vzdělávání. Například automatizované systémy může nahradit povinnost známkování pedagogů. Kromě potenciálního problému nahrazování může i někteří pedagogové mít i pocit méněcennosti, pokud se úkoly předávají umělé inteligenci namísto jim.

Systémy umělé inteligence jsou sice velmi efektivní a přesné, ale nikdy nemůžou dosáhnout emocionálního úrovně lidského pedagoga. Nemusí být schopny poskytnout stejnou úroveň pozornosti a podpory jako lidé. To může být pro některé studenty těžké pracovat se systémem, která je poháněná umělou inteligencí, protože jsou zvyklejší na lidské emocionální podporu pedagoga. S rostoucí využívání a vývojem umělé inteligence se mohou studenti a pedagogové stát závislými na technologiích, což může být dalším potenciálním problémem využití umělé inteligence v budoucnosti. Studenti se například mohou příliš spoléhat na systémy a technologie, které jim poskytují zpětnou vazbu a odpovědi, místo toho, aby zapojili své vlastí kritické myšlení a řešili problémy sami.

# **4 Vlastní práce**

V teoretické části již byla zdůrazněna efektivita a účinnost AI využívané ve vzdělávání včetně využití počítačových adaptivních testů CAT s prvky umělé inteligence. Tuto skutečnost bych ráda podtrhla i v praktické části mé bakalářské práce, kde porovnávám různé typy počítačových adaptivních testů (CAT) s klasickým běžným testováním, přičemž se zároveň vytvoří testový scénář pro vědomostní testování ve vzdělávání.

Pro lepší definování výsledků, které se snažíme získat v praktické části bakalářské práce, je potřeba si ujasnit, co bude prováděno. Tato výzkumná část bakalářské práce se výhradně bude zabývat tématem využití počítačového adaptivního testu, jeho vyhodnocování včetně porovnávání s běžným způsobem testování. Bude vytvořen scénář testování, který bude obsahovat více částí podrobně popsaných, včetně vytváření databáze položek k testování, ukázek kódu testu a porovnání testů mezi sebou a následné simulace testování na studentech. Testy budou hodnoceny na základě toho, jak fungují, jejich rychlosti a efektivity při testování studentů. Výstupy budou popsány v kapitole "Výsledky".

# **4.1 Návrh testovacího scénáře**

Testový scénář je simulací zadávání testu studentům a je důležitým nástrojem pro vyhodnocení účinnosti a použitelnosti testu a následných úprav a vylepšení testu. V této práci byly vytvořeny testové scénáře pro 2 typy testů: klasické a adaptivní, který byl vybrán z těch nej používanějších testů, zmiňované v teoretické části bakalářské práce, a to je MCAT. Je zde potřeba si uvědomit, co CAT a klasický způsob testování j sou. CAT byl již vysvětlen v teoretické části této práce a na rozdíl od toho klasické testování nezahrnuje prvky umělé inteligence a nepřizpůsobuje se odpovědím žáka. Každý student zde dostává stejnou sadu otázek, na které musí odpovědět. Tyto otázky jsou v pořadí, které se nemění.

V následující části je sestaven testovací plán na základě získaných informací a literární rešerše z teoretické části práce, která obsahuje 6 důležitých bodů, které je třeba si ujasnit a podle kterých je test sestaven.

#### **4.1.1 Testovací plán (Blueprint)**

Scénář začíná testovacím plánem testů, která je plánovacím dokumentem obsahující list důležitých komponentů pro další ujasnění a definování obsahu či struktury testu v testovém scénáři. Plánování testu poskytuje směr tvůrcům testů, jak zajistit soulad testu se zamyšlenými cíli a obvykle obsahuje následující komponenty:

## 4.1.1.1 Účel testu

Účelem testu je zhodnocení a posuzování znalostí, dovedností a schopností jednotlivých studentů. Test, který student absolvuje, udává úroveň znalostí studenta v oblasti vědomosti vývoje webových stránek.

#### 4.1.1.2 Obsah testu

Obsahově test zahrnuje vědomosti z oblasti web developmentu rozdělené do různých úrovní obtížnosti a do různých oblastí podle charakteristiky látky, jestli jsou zaměřené spíš na logické nebo kreativní myšlení studenta. V této práci jsem použila pro rozdělení vědomostí tři úrovně obtížnosti, které jsou obsahově snadné, středně obtížné a obtížné.

#### 4.1.1.3 Doba testu

Studentům, kteří jsou testováni, je dána na vypracování testu maximálně 20 minut času. Mají ale možnost odevzdat test dříve, než uplyne tato doba. Pokud student nestihne odevzdat test v rámci 20 minut, není již možné ho odevzdat později. Nicméně, pokud student odevzdá test dřív než maximální uplynutý čas, může odevzdání učinit kdykoliv během této doby.

#### 4.1.1.4 Počet položek

Při tvorbě testovacího scénáře je vytvořena i databáze, která bude obsahovat testové položky (otázky). Databáze bude obsahovat celkem 90 položek, které budou určeny pro testování. Výběr testových položek je proveden z této databáze.

#### 4.1.1.5 Formát testování

Formáty položek musí být vždy vhodné pro účely hodnocení. Zde je použit formát otázky s několika odpověďmi, která zahrnuje čtyři odpovědí k výběru na jednu otázku, v angličtině multiple choice questions (MCQ).

#### 4.1.1.6 Cílové osoby

Testy z testovacího scénáře jsou určeny především studentům, kteří se zabývají vývojem webových stránek a chtějí se stát budoucími web developery. Testy jsou výhradně zaměřeny na studenty vysokých škol se zájmem o vývoj webové stránky.

# **4.2 Tvorba testových položek**

V této části testovacího scénáře byl vytvořen soubor testový položek, tj. otázek pro CAT, které pokrývají cíle a dovednosti uvedené v plánu testu. Možné odpovědi na otázky byly vygenerované pomocí chatbota ChatGPT s umělou inteligencí, aby se ušetřil čas a zlepšila se kvalita odpovědí. Pro chatbota byl zadán soubor otázek, který byl vytvořen po zkoumání různých zdrojů na internetu a v učebnicích. Pro každou otázku bylo vytvořeno 4 odpovědi jako v MCQ formátu testování, přičemž vždy byla pouze jedna správná odpověd. Pro kontrolu, jestli jsou odpovědi správné, byl zadán i dotaz, aby ChatGPT vypsal správné odpovědi každé otázky.

Tyto otázky jsou určeny jak pro počítačové adaptivní testy CAT, tak i pro běžné lineární testy. Otázky byly rozděleny do tří různých úrovní obtížnosti a byly implementovány následně do programu. Data byla takto rozdělena kvůli funkčnosti počítačových adaptivních testů. CAT využívá algoritmus pro výběr testových položek na základě úrovně obtížnosti, kterou student určí svou úspěšností v předchozích otázkách.

#### 4.2.1.1 Jednoduché otázky

Tento soubor obsahující 30 otázek se týká různých oblastí technologií a znalostí pro vývoj webových stránek, které j sou jednodušší, jakou jsou otázky SVG, responzivní webový design, media queries, selektory a přechody v CSS, význam z-indexu a základy JavaScriptu. Otázky se také týkají významu testování webových stránek v různých prohlížečích a používání externích stylů v CSS. Příklady některých otázek lze vidět níže:

Co je to HTML? Co je to W3C doporučení? Co je to SVG? Jaké je využití Canvas v jazyce HTML? Co to je responzivní webový design (RWD) v HTML a CSS? Jaké typy CSS se používají? K čemu slouží selektor v CSS?

#### 4.2.1.2 Mírně obtížné otázky

Soubor mírně obtížných otázek se týká různých témat souvisejících s HTML, CSS, JavaScriptu a technik optimalizace webu. Některá z probíraných témat zahrnují prvky, které podporují mediální obsah v HTML5, dále nové funkce zavedené v CSS3 a používání pseudotříd vCSS3. Soubor obsahuje 30 otázek a jsou mírně obtížnější než otázky v předchozí kapitole. Příklady některých otázek můžeme vidět níže:

Jak CSS3 pomáhá snadno implementovat zaoblené okraje? Jaké jsou komponenty box modelu CSS? Jaké je využití pseudotříd v CSS? K čemu se v CSS používá float?

#### 4.2.1.3 Obtížné otázky

Tento soubor otázek pokrývá řadu témat související s vývojem webových stránek, včetně otázek týkající se základů jazyka JavaScript, jako je převod typů a rozsah proměnných. Pokročilejší témata, jakou jsou AJAX, CORS a preprocesory CSS zde také nechybí. Otázky se týkají také novějších technologií a technik, jako jsou vstupní typy HTML5, Webpack atd. Je zde diskutován i důležitost upřednostňování SEO, udržovatelnosti, výkonu a zabezpečení webových aplikací. Zde je vypsán pár obtížných testových položek ze třiceti:

Jak je v JavaScriptu řešena konverze typů? Jaké jsou nově zavedené vstupní typy v HTML5? Jaké je použití CORS? Jaký je rozdíl mezi SOAP a REST?

Po vytvoření testových otázek je potřeba umístit tyto položky do datové databáze. Pro tento účel zde bude použit soubor s formátem JSON, ve kterém budou uložené testové položky, které jsou určené pro studenty a se kterými se bude nadále pracovat. JSON neboli JavaScript Object Notation je odlehčený formát pro odesílání a načítání dat. Soubor JSON lze použít pro ukládání strukturovaných dat a poskytuje jednoduchý způsob tvorby datové databáze s testovými položkami. Vytváření tohoto souboru složek ve formátu JSON byl inspirován formátem GIFT, který je využívaný v systému řízení výuky Moodle (LMS) k importu otázek kvizů. GIFT je zkratka z anglického slova General Import Formát Technology a v tomto formátu je každá otázka zapsána jako jeden řádek textu. V tomto

formátu jsou jednotlivé části otázky odděleny specifickými symboly, stejně jako ve formátu JSON (viz. obrázek 6) a je třeba si dávat pozor na syntaxi těchto částí.

Obrázek 6 - Úryvek souboru thesisData.json

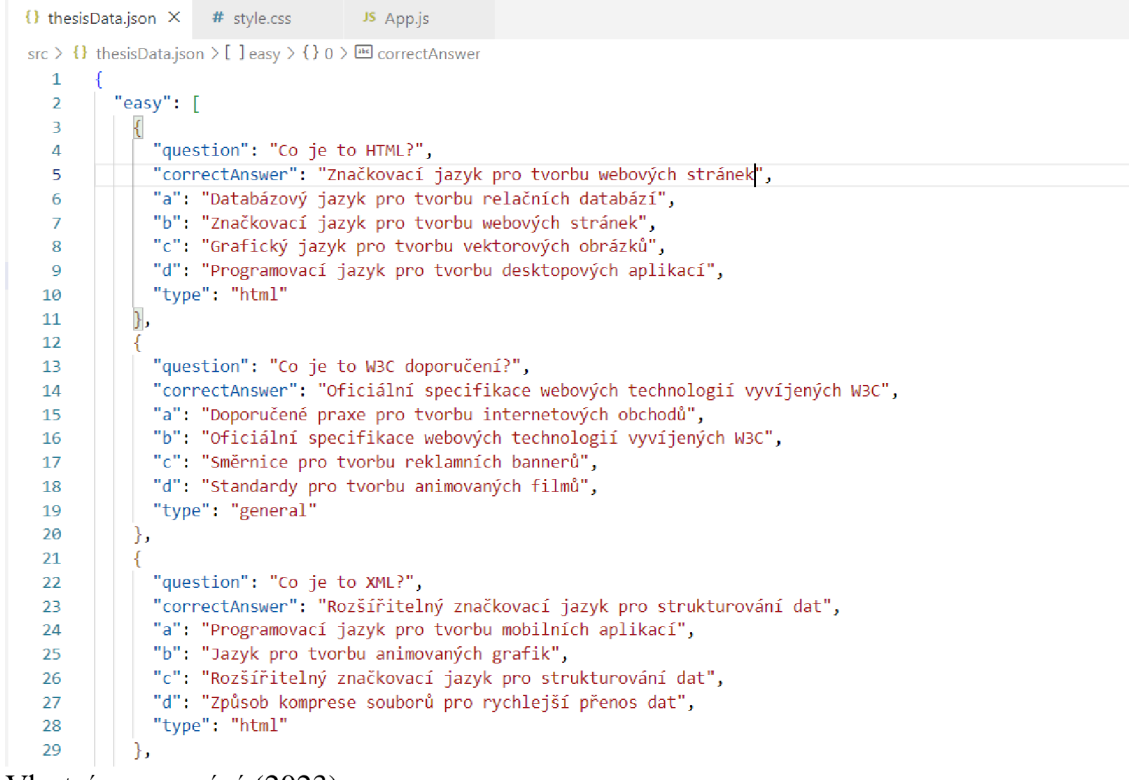

Vlastní zpracování (2023)

Pomocí editoru VS Code byl vytvořen soubor ve formátu JSON s názvem thesisData.json v adresáři src. V tomto souboru jsou uloženy veškeré testové otázky, k nim přiřazené čtyři možné odpovědi k výběru a také specifikace typu otázky, tedy oblasti vědomostí, kterou otázka pokrývá. Otázky byly rozdělené podle úrovně obtížnosti na lehké, středně obtížné a těžké otázky. Struktura souboru se skládá z jednoho objektu JSON, která obsahuje tři dvojice klíčů a její hodnoty (key-value) a každý klíč zde přestavuje obtížnost testu. Hodnotu klíče tvoří pole obsahující objekty, kde každý objekt vlastní sedm dvojic keyvalue: otázka, správná odpověď, čtyři možnosti odpovědi a typ otázky, která určuje oblasti vědomostí, ke které otázka patří.

# **4.3 Návrh a implementace testovacího prostředí**

V dalším kroku scénáře je potřeba vytvořit test, který bude použit pro hodnocení studentů. Testy se budou vytvářet dva: počítačový adaptivní test typu MCAT a klasický lineární test s otázkami v pořadí, které se nemění. Součástí testu je i webová stránka, kde jsou samotné testy prezentovány pro studenty. Pro vývoj a logickou část testu této stránky byl vybrán programovací jazyk JavaScript. Tento jazyk je velmi populární díky své jednoduchosti a širokému spektru nástrojů, které usnadňují vývoj. Kromě toho je JavaScript poměrně nenáročný a podporován všemi moderními webovými prohlížeči, což zajišťuje, že webové stránky a aplikace vytvořené v tomto jazyce mohou být používány na všech zařízeních bez ohledu na platformu.

Webová stránka obsahující samotné testy CAT a klasický test usnadňuje přístup testů studentům, kteří se účastní tohoto testování. Pro vytváření webové stránky je použit HTML (Hypertext Markup Language), CSS (Cascading Style Sheets) a již zmíněné JavaScript s knihovnou ReactJS. HTML je základem všech webových stránek a značkovacím jazykem využívaním pro vytváření a strukturování obsahu na webové stránce, zatímco CSS se používá ke stylování a rozvržení obsahu a dodává webové stránce atraktivní vzhled. ReactJS je knihovna JavaScriptu, která se také spolu s HTML a CSS používá při vývoji webových stránek. Je výhodné v tom, že umožňuje efektivní a rychlou aktualizaci stránky bet nutnosti obnovování celé stránky. Jednou z nej silnějších stránek Reacts je možnost použít HTML a okamžitě na něj aplikovat JavaScript, což se nazývá JSX.

#### Obrázek 7 - vytváření šablony React

## C:\Users\Lpe99>npx create-react-app tests\_bprace

#### Vlastní zpracování (2023)

Nejprve se pro naše webovou stránku vytvořila šablona Reactu s běžným lineárním testem a MCAT. Zde se využívá jeden z populárních způsobů spuštění webové stránky s Reactem, kterou můžeme vidět na obrázku číslo 7. Softwarový systém Node.js se správcem balíčků NPM (Node Package Manager) je předem nainstalován a pomocí příkazu "npx create-react-app test\_bprace, kde test bprace je jméno nově vytvořeného sourbou, se tento soubor vytvoří. Příkaz npx znamená Noda package eXecute, který poskytuje možnost používat software bez nutnosti instalace z registru NPM. Jelikož jsou vnově vytvořené šabloně prvky, které se nebudou využívat, odeberou se, mezi tyto prvky patří například již existující soubor css a nástroj pro testování, které React poskytuje. Dalším krokem vytváření testů je kódování samotných testů.

Obrázek 8 - Import potřebného datového souboru a funkce useState

```
import data from "./thesisData.json";
 import { useState } from "react";
Vlastní zpracování (2023)
```
Pro klasické lineární testování byly importovány data ze souboru thesisData.json, která byly dříve vytvořena, do hlavního souboru s názvem App.js, abychom k nim měli přístup a mohli s nimi dále pracovat. To lze vidět na obrázku číslo 8. Z knihovny React byla také importována funkce (anglicky Hook) s názvem useState, který můžeme použít k ukládání a manipulaci s hodnotami.

```
Obrázek 9 - Funkce ConvTest a hlavní funkce 
function ConvTest() {
  return <div></div>;
} 
function App() {
  return (
    <main> 
      <ConvTest /> 
    </main> 
  >; 
}
```
Vlastní zpracování (2023)

Funkce s názvem ConvTest (viz. obrázek 9) obsahuje logiku a UI běžného lineárního testovacího scénáře. Tato funkce je použita vnáší hlavní funkci s názvem App a pro vytvoření potřebných proměnných používáme Hook useState, který uchovává výsledky našeho testování, filtrované testovací otázky a dává nám možnost získat nové otázky změnou určitých hodnot.

Obrázek 10 - Vytvoření a naplnění pole potřebných otázek

```
let questionArray = []
for (let x = 0; x < 8; x++){
    questionArray.push(data.easy[x], data.medium[x], data.hard[x])
```
Vlastní zpracování (2023)

Inicializujeme konstantu s názvem indexArray z obrázku 10, která se rovná hodnotě indexu pro naše filtrované pole otázek. A následně vytváříme prázdné pole questionArray, která bude obsahovat 24 otázek, kdy z každé obtížnosti se vybere 8 otázek. Pro toto pole byl použit cyklus For pro jeho naplnění tak, že vždy se 8krát projde soubor thesisData.json a při každé iteraci se uloží jedna otázka z každé úrovně obtížnosti metodou push() do pole questionArray.

Obrázek 11 - Kód JavaScript pro zobrazení otázek z pole questionArray na webové stránce <h2>{questionArray[indexArray].question}</h2> Vlastní zpracování (2023)

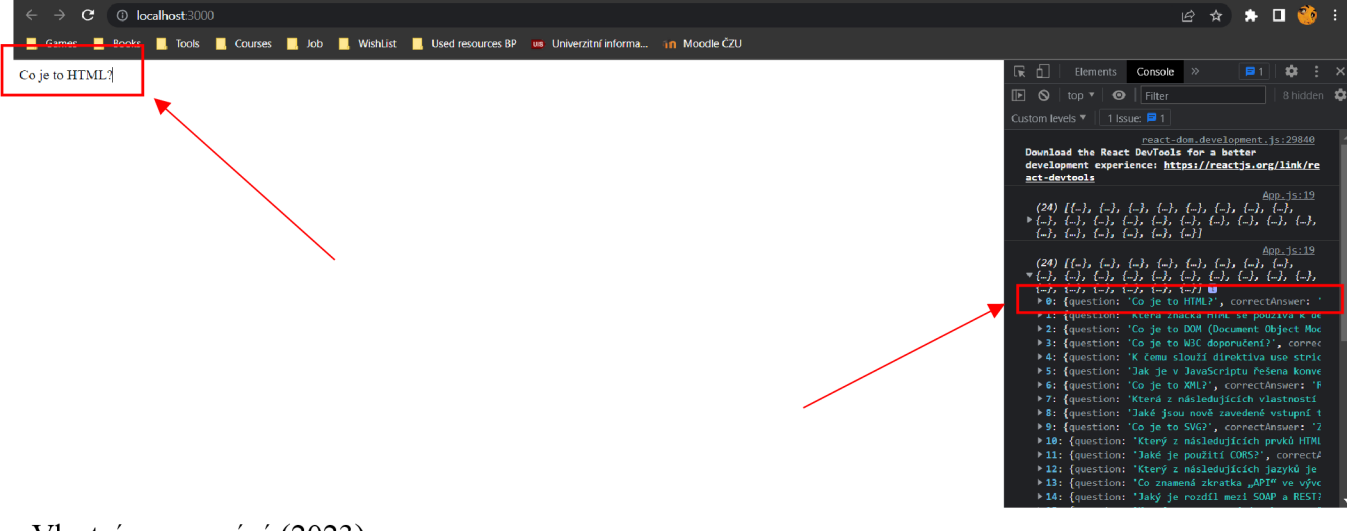

Obrázek 12 - Průběžná kontrola dat v questionArray na webové stránce v konzoli

Vlastní zpracování (2023)

Nyní máme potřebná data naplněná v poli, které se budou využívat pro lineární test. Zobrazíme je pomocí JSX na webové stránce pomocí tagu <div>, která je naší hlavním vráceným prvkem a pomocí console.log(questionArray) můžeme zkontrolovat, zda jsou data taková, jaká jsme očekávali. Tyto kroky lze vidět na obrázku 11 a 12.

```
Obrázek 13 - Vytvoření tlačítek pro zvýšení a snížení indexu potřebného objektu z pole
```

```
{ 
  indexArray > 0 && (
    <button 
      className="switchButton"
      onClick={() => setIndexArray(indexArray - 1)}
    > 
      GO BACK 
    </button> 
  ); 
} 
<button className="switchButton" onClick={() => setlndexArray(indexArray + 1)}> 
 MEXT QUESTION 
</button>; 
Vlastní zpracování (2023)
```
Jelikož jsou data taková, jaká jsme očekávali, můžeme přejít k vytvoření funkce pro procházení otázek v našem poli questionArray (viz. obrázek 13). To se provede tak, že vytvoříme dvě tlačítka, která budou volat funkci setlndexArray, která aktualizuje hodnotu indexu objektu v poli pomocí události onClick pro zvýšení a snížení naší deklarované konstanty (indexArray). Jelikož v JavaScriptu nemůžeme dosáhnout -1 pro pole, vyhodí se chyba, když je indexArray menší než nula, pro to jsme implementovaly příkaz if indexArray > 0 , aby se skrylo tlašíto GO BACK , když je účastník u počáteční otázky.

Obrázek 14 - Možnosti odpovědi v podobě tlačítka

```
<button 
   className = "optionButton " 
   onClick = { ( event ) => answerCheck ( event . target . innerHTML ) } 
 > 
   { questionArray [ indexArray ] . b } 
 </button> 
\{7^* ... */\}Vlastní zpracování (2023)
```
Dalším krokem bylo představení možných variant odpovědí na otázku vytvořením dalších čtyř tlačítek obsahujících naše odpovědi, které byly uskutečněny na obrázku 14. Tyto možné odpovědi nám stejně jako naše otázky poskytují naše data z questionArray. Účastník by měl mít možnost kliknutím na správnou odpověď získat bod, zatímco kliknutím na špatnou odpověď se nic nestane a také by kliknutím na nějakou možnou odpověď mohl přejít ihned na další otázku. Toho dosáhneme vytvořením nové funkce answerCheck a vytvořením nové konstanty s useState s názvem correctAnswer pro zaznamenání správných odpovědí, (viz. obrázek 15)

Obrázek 15 - Deklarace konstanty correctAnswer

```
const [correctAnswer, setCorrectAnswer] = useState([]);
Vlastní zpracování (2023)
```
Obrázek 16 - Funkce answerCheck pro kontrolu správnosti odpovědí

```
function answerCheck(answer) {
    setIndexArray(indexArray + 1) ; 
    if (questionArray[indexArray].correctAnswer === answer && 
      !correctAnswer.includes(indexArray) 
    ) { 
     setCorrectAnswer([...correctAnswer, indexArray]);
    } else if (questionArray[indexArray].correctAnswer !== answer && 
     correctAnswer.includes(indexArray) 
    ) { 
     let dummyArray = correctAnswer;
      const valueIndex = dummyArray.indexOf(indexArray);
      dummyArray.splice(valueIndex, 1);
      setCorrectAnswer(dummyArray); 
    } 
}
```
#### Vlastní zpracování (2023)

Konstanta correctAnswer sleduje, na které otázky student správně odpověděl. Odpověď, kterou student vybral, můžeme porovnat se správnou odpovědí tak, že přistupujeme k události, která se spustí, když student klikne na tlačítko s možností odpovědi, a odpověď uvnitř tlačítka předáme jako hodnotu pro naši funkci answerCheck s parametrem nazvaným answer. (viz. obrázek výče)

Protože charakteristikou běžného způsobu testování je možnost vracet se v průběhu zkoušky zpět, je třeba funkci answerCheck upravit a je třeba ji synchronizovat s naším polem correctAnswer, aby se zabránilo například nevhodnému chování, jako je nekonečný počet bodů při vícenásobném klikání na správnou otázku. Toho dosáhneme příkazem if, který zkontroluje odpověď, kterou nám student poskytl, se správnou odpovědí z pole questionArray. A pokud je odpověď správná, získá účastník bod, zatímco za špatnou odpověď nezíská žádný bod. Pokud se student později rozhodne změnit správnou odpověď na špatnou, odebere se mu bod z konstanty correctAnswer, kde se body za správou odpověď uchovávají.

Obrázek 18 - Inplementace časovače

import Countdown from "react-countdown";

```
function App() {
    const [timeOver, setTimeOver] = useState(false);
    return (
      <main className="mainAppClass">
        \{interact && (<Countdown 
             onComplete={() \Rightarrow setTimeOver(true)}date={Date.now() + 12000O0} 
             className="timer" 
           /> 
         )} 
      </main> 
    >; 
  }
```
Vlastní zpracování (2023)

Obrázek 17 - Kód zobrazení výsledků

```
{timeOver && (
 <div className = "finishScreen" > 
    \langle h2\rangle {Math.round((correctAnswer.length * 100) / 24)} %</h2>
    <h2> {correctAnswer . length } / 24 správných odpovědí!</h2> 
 </div> 
)}
```
Vlastní zpracování (2023)

Jednou z důležitých prvků je mít pro studenty zobrazený čas na webové stránce a mít možnost reagovat, když student nestihl dokončit test včas. Tyto prvky jsou implementovány pomocí kódu viz. obrázek 17 a 18. Instalací balíčku (open-source kódu) s názvem reactcountdown a jeho použitím uvnitř funkce aplikace toto vyřešíme. Tento balíček nám poskytuje prvek JSX, který jsme importovali a použili ke změně nového deklarovaného stavu timeOver, když časovač skončí (onComplete={() => setTimeOver(true)}). Konstantu timeOver předáme jako vlastnost dolů našemu funkci konvenčního testu a podmíněně vykreslíme výsledky na webové stránce. Protože můžeme znovu použít JSX výsledku pro studenty, kteří dokončí text dříve, předáme také funkci aktualizace pro timeOver (setTimeOver) dolů do našeho konvenčního testu a v naší funkci answerCheck zkontrolujeme, zda účastník dosáhl poslední otázky a odpověděl na ni.

Chceme také, aby se odpočítávání spustilo, jakmile student provede interakci s webovou stránkou kliknutím na libovolné tlačítko, a toho jsme dosáhli vytvořením nového useState s názvem interactive, který má hodnotu boolean a obaluje náš konvenční test do <div> s událostí onClick, která volá funkci konstanty interactive (setlnteractive). Tím se spustí naše odpočítávání.

```
Obrázek 19 - Počáteční nastavení, které je velmi podobné jako u ConvTest() 
function MCAT(timeOver, setTimeOver) {
   const [indexArray, setIndexArray] = useState(0);
} 
return (
   \leftrightarrow<h1>MCAT</h1><br><h2>{currentData[indexArray].question}</h2>
     <button
       onClick={(event) => answerCheck(event.target.innerHTML)}
       className="optionButton"
     \overline{\phantom{1}}{currentData[indexArray].a}
     </button>
     <button 
       onClick={(event) \Rightarrow answerCheck(event.target.innerHTML)}className="optionButton"
      > 
       { currentData [ indexArray ] . b } 
     </button> 
     \{7^* \ldots *7\}{timeOver} && (
       <div className = "finishScreen" > 
          <h2>Tvé skóre je { score} a pro složení testu je třeba 40.</h2>
       </div> 
     )} 
   </> 
); 
Vlastní zpracování (2023)
```
Celá struktura HTML u počítačového adaptivního testu lze vidět na obrázku 19 a je velmi podobné běžnému testování, jediný rozdíl je vtom, že je potřeba upravit kód a odstranit tlačítka GO BACK a NEXT QUESTION, protože máme možnost procházet otázky kliknutím na možnost odpovědi.

Obrázek 20 - Nastavení počátečních hodnot a jejich změna v závislosti na vstupu studentů a úroveň obtížnosti

```
function MCAT(timeOver, setTimeOver) {
  const [indexArray, setIndexArray] = useState(0);
  const \lceil difficulty, setDifficulty \rceil = useState(10);
  const [score, setScore] = useState(0);
  const [currentData, setCurrentData] = useState(data.medium);
  function answerCheck(answer) {
    if (indexArray \langle 23 \rangle {
     setIndexArray(indexArray + 1);} else \{setTimeOver (true) ; 
      return ; 
    } 
    if ( currentData[indexArray ]. correctAnswer === answer) {
      setDifficulty (difficulty + 1);if (difficulty \langle 10 \rangle {
        setScore(score + 1);} else if (difficulty >= 10 && difficulty <= 20) {
        setScore(score + 2);
      } else \{setScore(score + 3);
       } 
    } els e g 
      setDifficulty(difficulty - 1);
    P
  }
```
Vlastní zpracování (2023)

Hlavní rozdíl mezi běžným testem a CAT, v tomto případě MCAT, je vidět ve způsobu zpracování dat na obrázku 20. Například naše funkce answerCheck nyní zvyšuje a snižuje pouze hodnoty, které jsme inicializovali na začátku funkce MCAT. V závislosti na určitých hodnotách se obtížnost testu změní na těžší nebo lehčí a skóre se zvyšuje různě podle aktuální obtížnosti otázky.

Obrázek 21 - Cyklus for pro výběr testových položek

```
let easyLevelQuestions = [];
 let mediumLevelOuestions = [ ];
 let hardLevelQuestions = [];
 for (let x = 0; x < 24; x++) {
   easyLevelQuestions.push(data.easy[x]);
   mediumLevelQuestions . push( data . medium [ x ] ) ; 
   hardLevelQuestions.push(data.hard[x]);
 } 
Vlastní zpracování (2023)
```
Zde se podle obrázku 21 data filtrují podobně jako u běžného testování pomocí cyklu For, abychom získali pouze potřebných 24 otázek a mohli mezi nimi přecházet. Pro různé úrovně obtížnosti byly vytvořené 3 prázdné pole pro zaznamenání dat.

```
Obrázek 22 - Podmínky pro změnu obtížnosti testových položek
```

```
useEffect(() \Rightarrow {
   if (difficulty \langle 10 \rangle {
     setCurrentData (easyLevelQuestions);
   } else if (difficulty >= 10 && difficulty <= 20) {
     setCurrentData(mediumLevelQuestions);
   } else {
     setCurrentData (hardLevelQuestions);
   } 
 \}, [difficulty];
Vlastní zpracování (2023)
```
Poslední částí v MCAT, která je jiná než kód běžného testu její možnost změny obtížnosti. Pro to importujeme nový Hook z knihovny react, který nám umožňuje reagovat na změny a poslouchá, zda se obtížnost zvyšuje nebo snižuje. Jakmile se obtížnost změní, kód, který je poskytnut uvnitř Hooku, bude aktualizovat naše aktuálně používaná data podle aktuální hodnoty obtížnosti neboli úrovně (viz. obrázek 22).

## **4.3.1 Návrh designu**

Obrázek 23 - Design testu

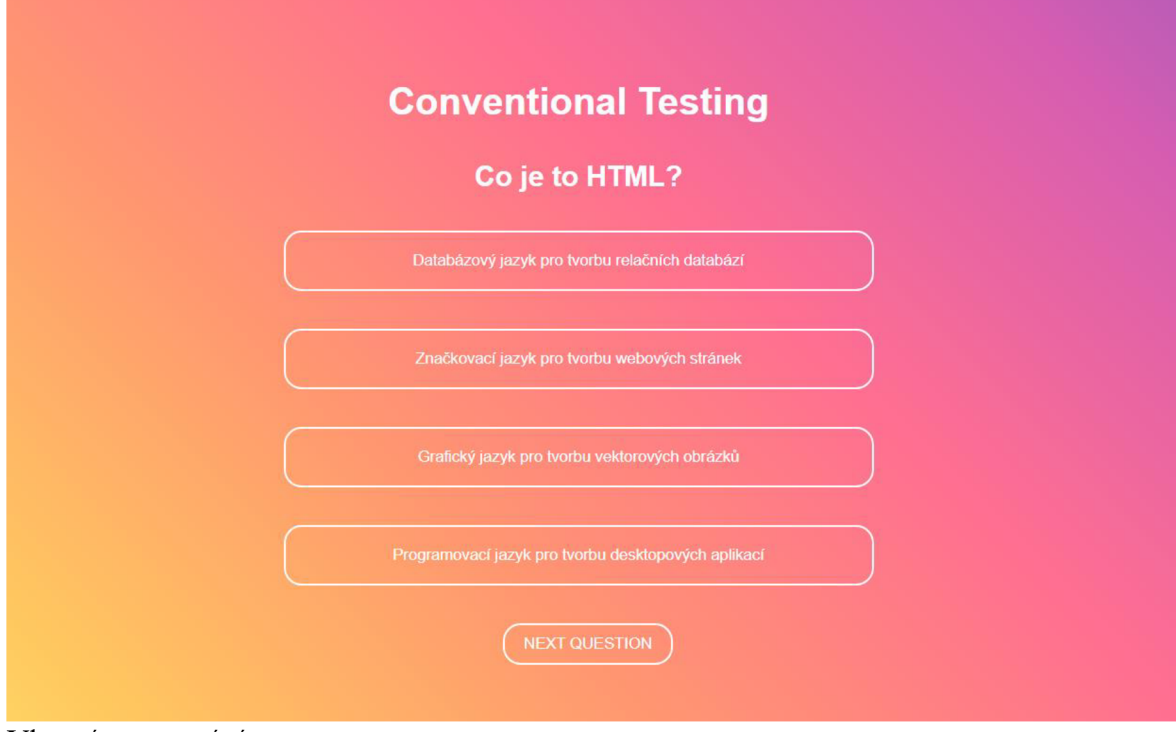

Vlastní zpracování

Pro design webové stránky byla po uvažování vytvořena stránka na bázi jednoduchého designu, kdy po otevření webové stránky student uvidí hned první otázku s možnostmi odpovedí. Tento design je vidět na obrázku 23. Student se orientuje v testu pomocí tlačítek BACK a NEXT, přičemž počítačový adaptivní test tlačítka nemá a nelze se v ní vracet k předchozím otázkám.

Pro kontrolu časuje zde i implementován časovač, která má dobu trvání 20 minut. Student zahájí testování interakcí se stránkou a má možnost plnit test, dokud časovač nevyprší. Student má také možnost po ukončení jednoho testu pomocí tlačítka vyyměnit test na druhý. Aby testovací prostředí vypadalo pro účastníky atraktivněji, použili jsme CSS, které jsme importovali do hlavního souboru App.js, a k prvkům HTML jsme přidali classNames pro jejich stylování.

# **4.4 Tvorba otázek dotazníku**

Tyto otázky slouží ke zjištění názorů a zpětné vazby od studentů, kteří absolvovali testování s využitím technologie adaptivního testování (CAT) a klasického lineárního testování. Otázky byly vytvořeny s inspirací pomocí Chat GPT, což je velký jazykový model s umělou inteligencí.

Cílem těchto otázek je získání uceleného obrazu o tom, jak studenti prožili testování, jaký měli přístup k testu a jak se cítí po jeho absolvování. Otázky mají podpořit studenty k hlubokému zamyšlení nad jejich výkonem a můžou jim pomoci při přípravě na absolvování budoucích podobných testů. Jejich názory můžou být i důležité pro budoucí konfiguraci a vylepšování testování.

- Se kterým testem se Vám pracovalo lépe? CAT nebo klasický způsob testování?  $\overline{a}$
- Jak jste se během těchto testů cítil? Byli jste nervózní, sebevědomí nebo něco jiného? Prosím stručně popsat.
- Co považujete za nejnáročnější aspekt testu?
- Vyskytly se během testu nějaké technické problémy nebo jiné potíže?  $\overline{\phantom{a}}$
- Byly podle Vás pokyny a formát testu jasné a srozumitelné?
- Jak byste hodnotili celkově (vizuálně, pocitově) CAT a klasický test z tohoto testovacího scénáře? Hodnoťte body  $0-5$ , kde 0 znamená negativní pocity a 5 znamená pozitivní pocity.

# **4.5 Testování**

Po dokončení vývoje uživatelského rozhraní pro testování studentů bylo možné přistoupit k realizaci samotného testování. Jeho hlavním účelem bylo prověření dovedností studenta a shromáždit data pro následné formování výsledků praktické části práce. Testování probíhalo na webové stránce, kde byly implementovány jak adaptivní, tak klasický test. Pro osm studentů byly zajištěny počítače s webovým prohlížečem a přístupem k testovacímu rozhraní v klidném prostředí.

Každý student absolvoval dva testy s otázkami různé obtížnosti, přičemž na každý test měl 30 minut. Prvně absolvují běžný lineární test a poté CAT test. K měření času byl použit časoměr implementovaný přímo ve webové stránce. Před zahájením testování byli studenti seznámeni s pravidly a formou testování, včetně času a počtu otázek pro každý test, který byl nastaven na 24. Pro úspěšné splnění testu je potřeba minimálně 14 bodů. Po dokončení testů jsou výsledky zobrazeny na obrazovce a zaznamenány pro další analýzu. Výsledky testů jsou zobrazené v následující kapitole "Výsledky".

# **5 Výsledky a diskuse**

V závěrečné kapitole této práce jsou uvedeny výsledky testování studentů pomocí C AT testu a běžného lineárního testu, které byly vytvořeny, provedeny a popsány v předchozích kapitolách. Dále jsou zde zanalyzovány odpovědi studentů k otázkám s možností otevřených odpovědí. Tento dotazník poslouží jako technika pro zjištění názorů a zpětné vazby od studentů. Výsledky vycházejí z předchozího měření a prezentací těchto výsledků této studie bychom chtěli přispět k pochopení umělé inteligence ve vzdělávání a k využití této inteligence v ní. Snahou je nabídnout poznatky, které by mohly být podnětem pro další výzkum v této oblasti.

# **5.1 Zhodnocení testování**

V této kapitole jsou dále vypsány výsledky studentů jednotlivých testů a jejich čas absolvování testů lineární a počítačově adaptivní. Pro tento výzkum byl vybrán osm studentů, kteří absolvovali dva testy, přičemž k absolvování každého testu měl každý student 20 minut času. Na to, aby student prošel testováním, tak potřebuje minimálně 14 odpovědí z 24. V následujících tabulkách jsou zobrazené tyto údaje pro další porovnávání a analýzu.

Obrázek 24 - Výsledky klasického testu

| Conv                      | čas v minutách | správné odpovědi prošel |          |  |  |  |
|---------------------------|----------------|-------------------------|----------|--|--|--|
| Student 1                 | 17             |                         | $15$ ano |  |  |  |
| Student 2                 | 13             |                         | 9 ne     |  |  |  |
| Student 3                 | 19             |                         | $17$ ano |  |  |  |
| Student 4                 | 10             |                         | $10$ ne  |  |  |  |
| Student 5                 | 16             |                         | $19$ ano |  |  |  |
| Student 6                 | 11             |                         | $13$ ne  |  |  |  |
| Student 7                 | 20             |                         | $12$ ne  |  |  |  |
| Student 8                 | 18             |                         | $13$ ne  |  |  |  |
| Vlastní zpracování (2023) |                |                         |          |  |  |  |

| <b>CAT</b> | čas v minutách | body | správné odpovědi prošel |          |
|------------|----------------|------|-------------------------|----------|
| Student 1  | 12             | 27   |                         | $15$ ano |
| Student 2  | 8              | 14   |                         | $18$ ano |
| Student 3  | 9              | 31   |                         | $16$ ano |
| Student 4  | 11             | 35   |                         | $17$ ano |
| Student 5  | 10             | 20   |                         | $12$ ne  |
| Student 6  | 7              | 31   |                         | $15$ ano |
| Student 7  | 14             | 22   |                         | $12$ ne  |
| Student 8  | 10             | 34   |                         | $17$ ano |

Obrázek 25 - Výsledky testu CAT

Vlastní zpracování (2023)

Tyto tabulky obsahují důležité údaje pro porovnávání testů CAT a klasického testu a pro jejich zhodnocení využití a efektivitu v oblasti vzdělávání. Obsahují čas, kterou studenti použili při absolvování testů, počet správných odpovědí a výsledek testů, kterou buď udělali úspěšně, nebo neúspěšně. U CAT je dále zaznamenám počet bodů, jelikož otázky z různých úrovní obtížnosti mají různou váhu hodnocení. Ze sloupce výsledků lze vidět, že u CAT jsou výsledky studentů mnohem lepší a úspěšnější a student byl schopen vyřešit úspěšně více otázek v CAT než v klasickém testování. Také je zde vidět, že čas pro testování v CAT je u některých studentů, jako například student číslo 2 a 3, výrazně nižší než v testování klasickém. Díky tomu, že u CAT mají otázky různé váhy podle obtížnosti a dávají jiný počet bodů, můžeme také hodnotit nejenom to, kolik otázek student správně vyřešil, ale i součet bodů ze všech otázek a tím posuzovat, který student má více znalostí bez ohledu na počet správných odpovědí. To znamená, že čím více student má bodů, tím těžší otázky měl a odpovídal na ně správně. Poslední sloupec je textovým výsledkem úspěšnosti jednotlivých studentů v testech.

#### **5.1.1 Evaluace názorů**

Součástí testování byl také dotazník s pěti otázkami, který sloužil k evaluaci názorů studentů na testy, které absolvovali, konkrétně běžný lineární test a počítačově adaptivní test.

Z osmi testovaných studentů pět upřednostňovalo práci s počítačově adaptivními testy, neboť se jim tyto testy zdáli jednodušší, otázky jim vyhovovali a měli větší jistotu, že neudělají chybu při zpětné kontrole (vracením se k předchozím otázkám). Nicméně někteří studenti upřednostňovali klasické testování s přeskakováním otázek před CAT testy, kde není tato možnost dostupná. Někteří studenti během běžného lineárního testování pociťovali nervozitu, neboť testové otázky se nepřizpůsobovali jejich schopnostem a některé z nich byly pro ně příliš náročné. Většina studentů měla pozitivní zkušenost s CAT testem díky úrovně obtížnosti otázek, která se přizpůsobovala výkonu studenta během testování, a konkrétně dva studenti s testy neměli žádné problémy. Pro některé studenty představoval však zadaný čas problém, neboť pod tlakem měli potíže se soustředěním a rychlým a přesným čtení otázek v testu. Pokyny a obsah testu byly pro všechny studenty jasné a během testování nedošlo k žádným technickým potížím. Většina studentů na poslední otázku ohledně hodnocení testů 0- 5 body hodnotili CAT vyšším počtem bodů než klasický testování.

Z těchto výsledků z testového scénáře a z dotazníku můžeme vyvodit, že počítačové adaptivní testy jsou efektivnější a mnohem populárnější než klasické testování mezi studenty, díky jeho adaptivnosti testových otázek, které se adaptují podle předchozích odpovědí studenta. I přesto, že CAT využívá prvky umělé inteligence, tento test je méně náročný, protože může ušetřit zdroje pro odhad úrovně schopností a vědomostí studentů s malým počtem potřebných otázek. Dalším plusem CAT testů je zvýšení bezpečnosti testů náhodným výběrem a prezentací otázek, což může zabránit podvádění na rozdíl od klasického testování, kde každý student dostává stejný soubor otázek ve stejném pořadí testování. Na závěr lze říci podle výsledků testování, že CAT je efektivnější a lepší způsob testování s využitím umělé inteligence než klasické běžné testování ve vzdělávání.

Obrázek 26 - Webové rozhraní pro testování

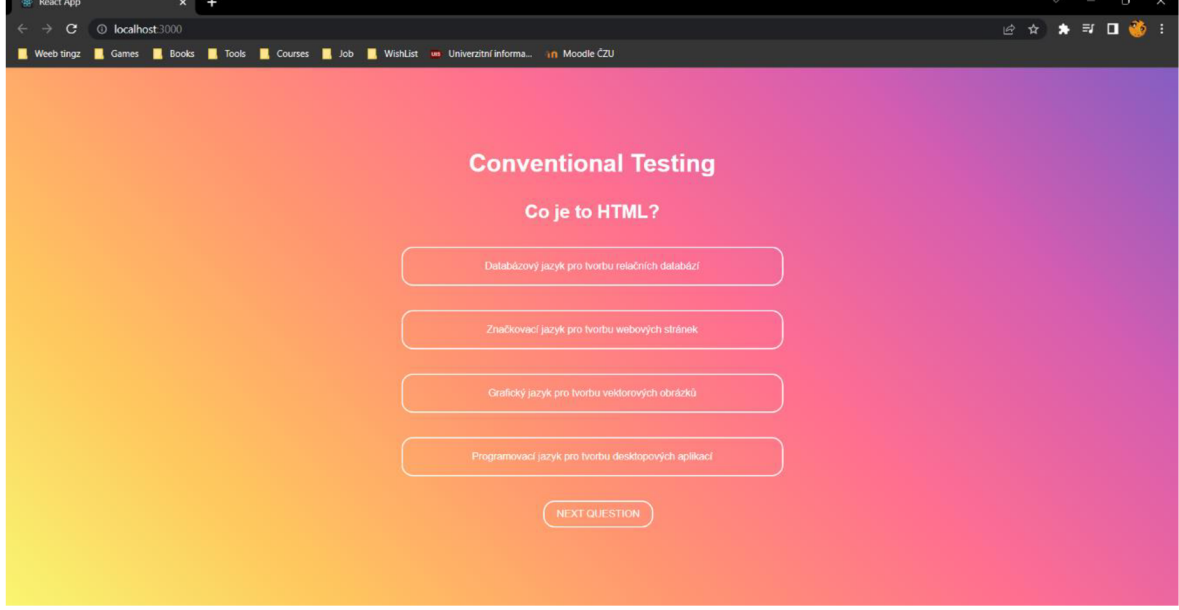

Vlastní zpracování

Jelikož je potřeba i nějakým způsobem tyto testy představit studentům, pro testy byla vytvořena webové rozhraní s jednoduchým designem, které můžeme vidět na obrázku číslo 26. Je poměrně jednoduchý a lehké pro orientaci v ní. Tato webová stránka je taky jedným z výsledků bakalářské práce. Byla napsána v JavaScriptu s použitím Reactu, kterou jsem si zvolila pro jeho funkčnosti a výhody. Stránka obsahuje testové otázky v podobě tlačítek a hlavičku pro orientaci studenta, kde se momentálně nachází. Pro testování byl použit webový prohlížeč Google Chromé, ale tuto webovou stránku je možné inicializovat i na jiných prohlížečích.

Zajímavou poznámkou je to, že bylo předpokládané, že tvorba a programování CAT testu by mělo být těžší než klasické běžné testy, ale opakem byl pravdou. Také bylo potřeba si uvědomit, že je velmi důležité mít dobře připravenou databázi testovacích položek pro efektivní testování.

# **6 Závěr**

Hlavním cílem této bakalářské práce bylo zhodnotit možnosti využití umělé inteligence v oblasti vzdělávání, následně bylo konkrétně zaměřeno na počítačové adaptivní testy v rámci automatizovaných systémů hodnocení. V rámci práce byla zkoumána a charakterizována problematika umělé inteligence, kde bylo potřeba se orientovat v různých zdrojích a z těchto zdrojů získávat poznatky a informace o výhodách a problematice umělé inteligence ve vzdělávání. Bylo charakterizováno rozdělení umělé inteligence obecně a vysvětleny nejčastěji používané modely umělé inteligence, které jsou nejběžněji používané. Jedním dílčím cílem byla analýza možností využití umělé inteligence pro oblast vzdělávání. Umělá inteligence ve vzdělávání byla rozdělena na různé typy podle možností využití, kde byl každý typ detailně vysvětlen. Tato kategorizace byla klíčová pro další práci s těmito typy. Posledním dílčím cílem bylo formulovat doporučení využití pro využití umělé inteligence ve vzdělávání, konkrétně bylo vybráno využití počítačově adaptivních testů (CAT), jeho analýza v teoretické části a porovnání s klasickým testováním.

Praktická část této práce se soustředí na proces tvorby testovacího scénáře a vývoje webové stránky s testem MCAT a lineárního testu pro běžný způsob testování. Informace získané v teoretické části ze studia odborných a vědeckých zdrojů byly zde využity pro porozumění a následný vývoj testů pro testovací scénář. Testový scénář byl vytvořen s počítačově adaptivním testem obsahujícím prvky umělé inteligence a klasickým testem, která tyto prvky neobsahuje. Pro testování byl vytvořen nejprve testovací plán, pomocí kterého byla webová stránka s testovacími položkami v souboru formátu JSON vytvářena. Samotná webová stránka, která má naimplementované testy CAT a běžný lineární test, byla vytvořena pomocí HTML, CSS a JavaScriptu s použitím ReactJS. Využity byly autorské zkušenosti s těmito programovacími jazyky a s pomocí vývojového prostředí VSCode byla stránka vytvořena. Webové prostředí je velmi jednoduché a zahrnuje název testu. Je zde zobrazena otázka a možnosti odpovědí v podobě tlačítek. Následně proběhlo testování na studentech a výsledky byly porovnávány pro zhodnocení efektivity testů.

# **7 Seznam použitých zdrojů**

- [1] MAŘÍK, V. Umělá inteligence 1. 1. vyd. Praha: Academia, 1993. 264 s. ISBN 80- 200-0496-3. Kapitola 1, Některé charakteristiky umělé inteligence, s. 17-18.
- [2] Artificial Intelligence foundations of computational agents 1.1 What Is Artificial Intelligence? [Online]. Available: [http://artint.info/html/Artlnt 3](http://artint.info/html/Artlnt).html [Accessed: Jan. 8, 2022].
- [3] Techopedia, W. I. W.-. D. F. (2015, November 30). Wetware. [Techopedia.com.](http://Techopedia.com) [Online]. Available: <https://www.techopedia.com/definition/31548/wetware> [Accessed: Sep. 6, 2021].
- [4] Kumari, R. (n.d.). 7 Differences between Artificial Intelligence and Human Intelligence | Analytics Steps. [Online]. Available: [https://www.analyticssteps.com/blogs/7-differences-artificial-intelligence-ai](https://www.analyticssteps.com/blogs/7-differences-artificial-intelligence-ai-)human-intelligence [Accessed: Jan. 6, 2022].
- [5] Saygin, Ayse Pinar & Cicekli, Ilyas & Akman, Varol. (2000). Turing test: 50 years later. Minds and Machines. 10. 10.1023/A: 1011288000451.
- [6] Cole, David, "The Chinese Room Argument", The Stanford Encyclopedia of Philosophy (Winter 2020 Edition), Edward N. Zalta (ed.), [Online]. Available: [https://plato.stanford.edu/archives/win2020/entries/chinese-room/ \[](https://plato.stanford.edu/archives/win2020/entries/chinese-room/)Accessed: Sep. 6, 2021].
- [7] Searle, J. (1982). The Chinese room revisited. Behavioral and Brain Sciences, 5(2), 345-348. doi: 10.1017/S0140525X00012425
- [8] Joshi, N. (2019b, June 20). 7 Types Of Artificial Intelligence. Forbes. [online]. Available: [https://www.forbes.com/sites/cognitiveworld/2019/06/19/7-tvpes-of](https://www.forbes.com/sites/cognitiveworld/2019/06/19/7-tvpes-of-)artificial-intelligence/?sh=7e8d9aaa233e
- [9] Typy umělé inteligence. (2022, July 31). Retrieved March 1, 2023, [Online]. Available: [https://cs.gadgetarq.com/featured/these-are-some-of-the-artificial](https://cs.gadgetarq.com/featured/these-are-some-of-the-artificial-)intelligence-types-you-must-definitely-know/#h-what-is-artificial-intelligence-ai [Accessed: Sep. 6, 2021].
- [10] An executive primer on artificial general intelligence. (2020, April 29). McKinsey & Company, [online]. Available:

https://www.mckinsey.com/capabilities/operations/our-insights/an-executiveprimer-on-artificial-general-intelligence

- [11] Lateef, Z. (2023, March 3). Types Of Artificial Intelligence You Should Know, [online]. Copyright © 2023 Brain4ce Education Solutions Pvt. Ltd. All rights Reserved, [cit. 07.03.2023]. Available: [https://www.edureka.co/blog/types-of](https://www.edureka.co/blog/types-of-)artificial-intelligence/#Types%20Of%20Artificial%20Intelligence
- [12] IBM100 Deep Blue, [online]. Copyright © Copyright IBM Corp. 2011 [cit. 07.03.2023].

Available: https://www.ibm.com/ibm/history/ibm100/us/en/icons/deepblue/

- [13] Joshi, N. , 7 Types Of Artificial Intelligence. *Forbes* [online]. Available: [https://www.forbes.com/sites/cognitiveworld/2019/06/19/7-types-of](https://www.forbes.com/sites/cognitiveworld/2019/06/19/7-types-of-)artificial-intelligence/?sh=7e8d9aaa233e [Accessed: 07.03.2023]
- [14] Supervised vs Unsupervised Learning Javatpoint. *Tutorials List - Javatpoint* [online]. Copyright © Copyright 2011 [cit. 07.03.2023]. Dostupné z: [https://www.javatpoint.com/difference-between-supervised-and-unsupervised](https://www.javatpoint.com/difference-between-supervised-and-unsupervised-)**learning**
- [15] What Is AI Modeling Intel. *Intel \ Data Center Solutions, loT, and PC Innovation* [online]. Copyright © Intel Corporation [cit. 07.03.2023]. Dostupné z: <https://www.intel.com/content/www/us/en/analytics/data-modeling.html>
- [16] Klingler, N. (2023, February 28). The Ultimate Guide to Understanding and Using AI Models (2023). viso.ai. [online]. Copyright © 2023 viso.ai [cit. 07.03.2023]. Dostupné z: <https://viso.ai/deep-learning/ml-ai-models/>
- [17] Boesch, G. (2023, January 2). Image Annotation: Best Software Tools and Solutions in 2023. viso.ai. [online]. Copyright © 2023 viso.ai [cit. 07.03.2023]. Dostupné z: https://viso.ai/computer-vision/image-annotation/
- [18] Artificial Intelligence foundations of computational agents 7.1 Learning *Issues. Artificial Intelligence: Foundations of Computational Agents, 2e* [online]. Copyright © 2010, [cit. 07.03.2023]. Dostupne z: [http://artint.info/html/ArtInt 1](http://artint.info/html/ArtInt)70.html
- [19] Google for Startups. (2016, March 7). Google Tech Talk with Jeff Dean at Campus Seoul [Video]. YouTube. <https://www.youtube.com/watch?v=QSaZGT4-> 6EY
- [20] Andrew Ng Deep-learning will transform every single.... *Inspirational Quotes at BrainvOuote* [online]. Dostupné z: <https://www.brainyquote.com/quotes/andrew>ng 966629
- [21] Linear Regression: Equation, Types, Assumption & Examples. *Master's in Data Science—Your Guide to Data Science Graduate Programs in 2022* [online]. Copyright © 2023 [cit. 07.03.2023]. Dostupne z: [https://www.mastersindatascience.org/learning/machine-learning](https://www.mastersindatascience.org/learning/machine-learning-)algorithms/linear-regression/
- [22] Bayesova věta. (n.d.). Retrieved March 1, 2023, from https://course.elementsofai.com/cs/3/2
- [23] Perceptrons. *W3Schools Online Web Tutorials* [online]. Dostupné z: <https://www.w3schools.com/ai/ai>perceptrons.asp
- [24] *Steve Duggan, AI in Education.* (2022). Retrieved March 3, 2023, from https://iite.unesco.org/wp-content/uploads/2020/11/Steven\_Duggan\_AI-in-Education 2020.pdf
- [25] What Is Text-to-Speech? | Understood. *Understood For learning and thinking differences* [online]. Copyright © Understood for All Inc. [cit. 07.03.2023], Dostupne z: [https://www.understood.org/en/articles/text-to-speech-technology](https://www.understood.org/en/articles/text-to-speech-technology-)what-it-is-and-how-it-works
- [26] "Any teacher that can be replaced by a computer, deserves to be." David Thornburg | Heather Bland. *Heather Bland* [online]. Dostupne z: [https://hmbland.wordpress.com/2015/02/17/anv-teacher-that-can-be-replaced-bv](https://hmbland.wordpress.com/2015/02/17/anv-teacher-that-can-be-replaced-bv-)a-computer-deserves-to-be-david-thornburg/
- [27] J. Rajni and D. B. Malaya, "Predictive Analytics in a Higher Education Context," in IT Professional, vol. 17, no. 4, pp. 24-33, July-Aug. 2015, doi: 10.1109/MITP.2015.68.
- [28] Knewton Achievement Within Reach. *Knewton Achievement Within Reach* [online]. Copyright © 2023 John Wiley [cit. 07.03.2023]. Dostupné z: <https://www.knewton.com/>
- [29] Artificial Intelligence foundations of computational agents 1.6.3 An Intelligent Tutoring System. *Artificial Intelligence: Foundations of Computational Agents,*

*2e* [online]. Copyright © 2010, [cit. 07.03.2023]. Dostupné

z: [https://artint.info/html/ArtInt 2](https://artint.info/html/ArtInt)7.html

- [30] Maroengsit,W., Piyakulpinyo, T., Phonyiam,K., Pongnumkul,S., Chaovalit,P. and Theeramunkong,T. 2019. A Survey on Evaluation Methods for Chatbots. In Proceedings of the 7th International Conference on Information and Education Technology (ICIET 2019). ACM, New York, NY, USA, 111-119. DOI=10.1145/3323771.3323824
- [31] Weiss, D. J., & Kingsbury, G. G. (1984). Application of computerized adaptive testing to educational problems. Journal of Educational Measurement, 21(4), 361— 375. <https://doi.Org/10.llll/i.1745-3984.1984.tb01040.x>
- [32] Linear on the fly testing Assessment Systems. *Online Testing & Psychometrics - Certification Education \ Assessment Systems* [online]. Dostupné z: <https://assess.com/linear-on-the-fly-testing/>
- [33] Theoretical and Practical Advances in Computer-based Educational Measurement, 2019 ISBN : 978-3-030-18479-7
- [34] nlpgroup. (n.d.). *NLP group,* [https://nlp.kiv.](https://nlp.kiv)[zcu.cz/project/show?](http://zcu.cz/project/show)projectId=7
- [35] *Umělá inteligence: jaké jsou výhody a nevýhody \ Zpravodajství \ Evropský parlament*

<https://www.europarl.europa.eu/news/cs/headlines/society/20200918STO87404/um> ela-inteligence-jake-jsou-vyhody-a-nevyhody

# **7.1 Seznam použitých obrázků**

- [1] The Guide to Understanding and Using AI Models (2023) viso.ai. *Viso Suite No-Code Computer Vision Platform - viso.ai* [online]. Copyright © 2023 viso.ai [cit. 07.03.2023]. Dostupné z: https://viso.ai/deep-learning/ml-ai-models/
- [2] Decision Trees Explained With a Practical Example Towards AI. *Towards AI - The leading AI community and content platform focused on making AI accessible to all* [online]. Copyright © 2019 [cit. 07.03.2023]. Dostupné z: [https://towardsai.net/p/programming/decision-trees-explained-with-a-practical](https://towardsai.net/p/programming/decision-trees-explained-with-a-practical-)
	- example-fe47872d3b53
- [3] Neuron biologický [online]. Dostupné z: [http://physics.ujep.cz/~mmaly/vyuka/neuronky\\_HTML/Imagel2.jpg](http://physics.ujep.cz/~mmaly/vyuka/neuronky_HTML/Imagel2.jpg)
- [4] *pyimagedata* [online]. Dostupné z: [https://www.pyimagedata.com/wp](https://www.pyimagedata.com/wp-)content/uploads/2020/10/Cover.jpg
- [5] *A Pass Education Curriculum Design and Development* [online]. Copyright ©7 [cit. 07.03.2023]. Dostupné z: [https://apasseducation.com/wp](https://apasseducation.com/wp-)content/uploads/2017/06/screen shot 2016-02- 11 at 1.32.37 pmle37.png?t=1496369059397&width=507&name=Screen Shot 2016-02-11 at 1.32.37 PM.png

# **8 Seznam obrázků**

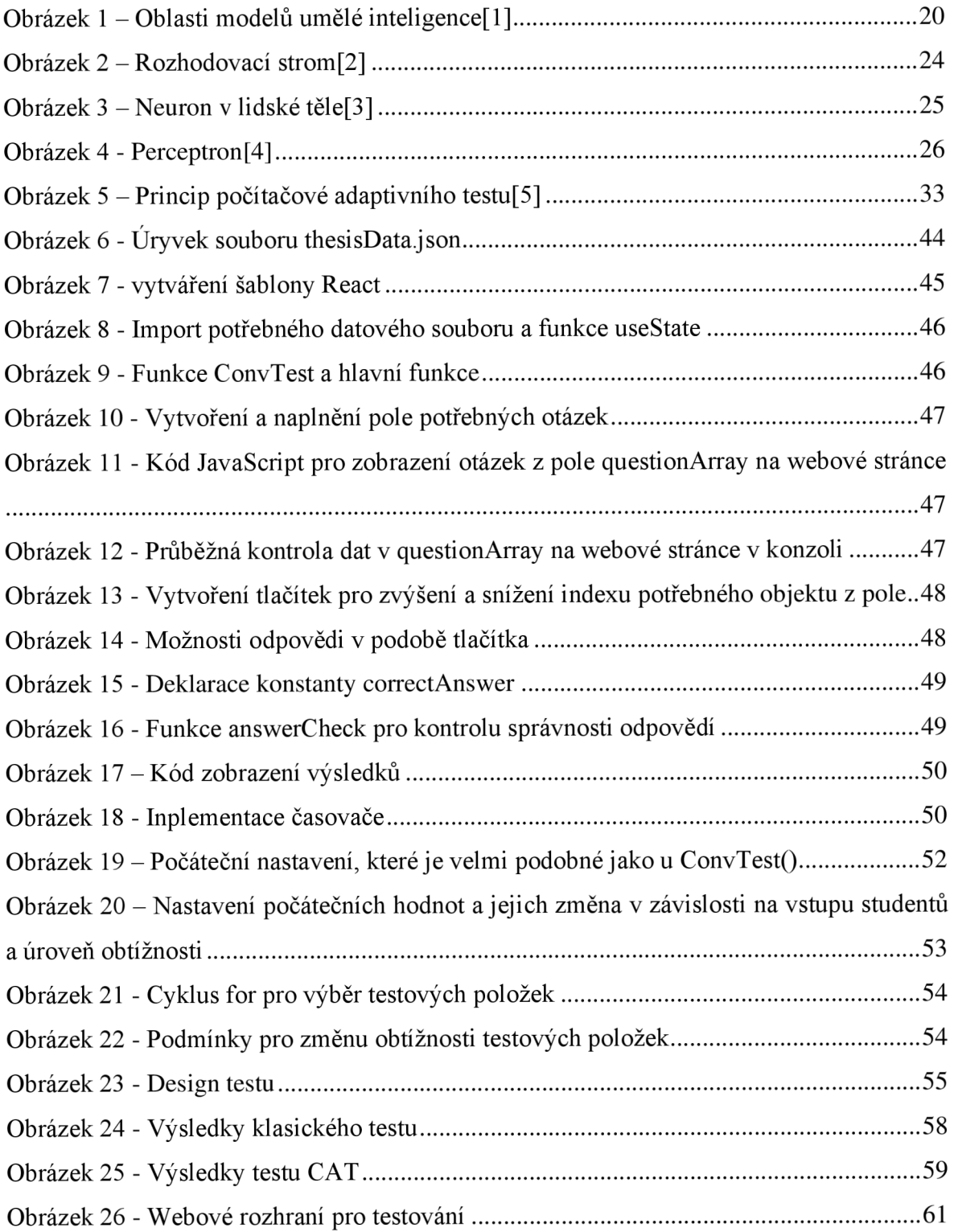
## **9 Přílohy**

Název souboru: mcat-conv-testing Odkaz na stejný soubor s testy pro testový scénář na Github <https://github.com/EvaLinova/mcat-conv-testing.git>